# INSPECTOR TRAINING

# ELECTION AUGUST 4, 2020 PRIMARY

#### LOCAL JURISDICTION'S PREFERENCES ON BARRIERS

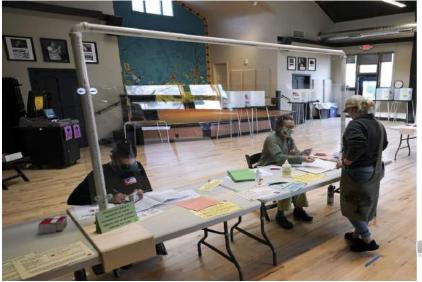

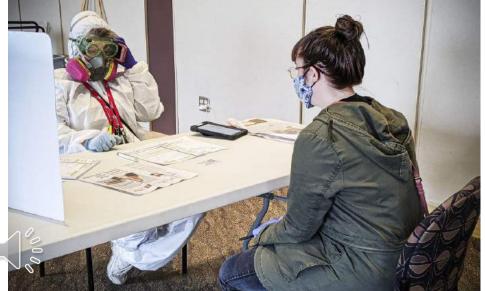

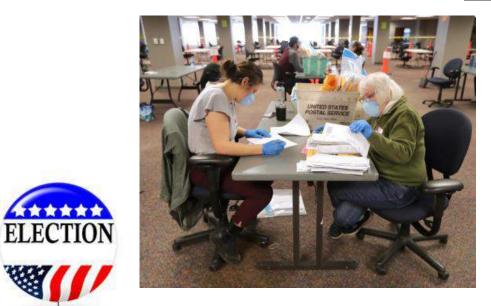

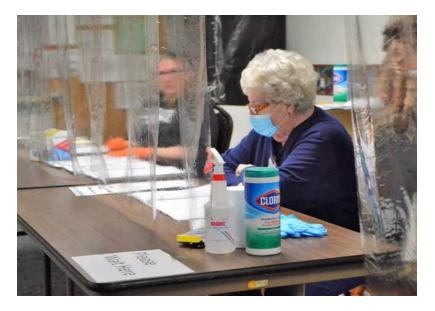

# **Items Needed for Election Day**

- EPOLLBOOK / PROCESSING TABLE:
- Epollbook on Power Surge Protector No Internet Access
- Ballot Summary Started- # of Official Ballots & ICX Ballots Issued Started
- Secrecy Sleeves Voting Instructions On
- Verify Ink for Printer
- 3-Hole Punch
- Pens for Inspector Signatures
- Post-it tape to mark Challenge Ballot
- Affidavit of Lost / Surrender Absentee Ballot
- Verify Supply of Applications to Vote
- Picture ID Q & A with applicable Laws, if challenged
- Posted: Absentee Ballots Information Posting
- Sample Ballot and State Mandated Voter Poster
- Optical Scan Marking Pens in Voting Booths
- <u>ICX STATION</u>:

•

- Test Ballot Write "Test" across it and instructions to put in Local Clerk's Env.
- ICX Number Ballots & Bond Paper for Reserve
- Secrecy Sleeves
- Extra Toner Cartridge for Printer
- Provide Chairperson Passcodes
- Poll Worker Card
- Voter Cards
- Color Chart of Voter Cards

- ICP TABULATOR:
- Spindle for Applications to Vote
- Ring Binder for Error Scripts
- Scissors In case additional ICX ballots are made, to cut off corner with number
- Provide Chairperson Passcodes
- END OF NIGHT SUPPLIES:
- Printer for End of Night Reports Driver Loaded & Previously Tested
- Duplicating Ballot Instructions
- Official List of Write-ins
- Receiving Board Checklist
- Paper Seals Ballot Container Transfer Container Seals
- List to Pack Transfer Bag to County Clerk
- Pull Tight Seals
- Telephone Numbers for Assistance
- Instructions to Print Totals & Power Down

PPE: Gloves, Sanitizer, Wipes, Face Shields, and Masks Provided by State

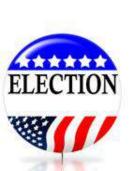

# **ELECTION INSPECTOR APPLICATION**

- Must have new application for each Inspector.
- Cannot work, if on the Ballot or relative is on the ballot.
- Cannot work if person in same
   household is on the ballot.

| personal information                                            |                                        | たのの時間                   |               | 1085410532  |                 |                   | N. LEWIS    |
|-----------------------------------------------------------------|----------------------------------------|-------------------------|---------------|-------------|-----------------|-------------------|-------------|
| Full Name                                                       |                                        |                         |               |             |                 |                   |             |
| Date of Birth/                                                  |                                        | Ema                     | ail Addre     | 55          | _               |                   |             |
| Home Address                                                    |                                        |                         |               |             |                 |                   | -           |
| Phone #'s Home:                                                 |                                        | Wor                     | k:            |             |                 | Cell:             |             |
| Registered in City or To                                        |                                        |                         |               |             |                 |                   |             |
| County of                                                       |                                        |                         |               |             |                 |                   |             |
| Political Party Affiliation (REC                                | UIRED; m                               | ust be a r              | ecognize      | ed state p  | arty & ma       | y <u>not</u> be l | ndepen      |
| C Republican C Democratic                                       | 🛛 Liberta                              | arian 🗇 U               | J.S. Taxp     | ayers 🛛 (   | Green 🗆 I       | Natural La        | w□w         |
| Have you ever been convicted                                    | d of a felo                            | ny or elec              | tion crin     | ne?         | □ Yes           | D No              |             |
| education and experience in                                     | nformatio                              | n                       |               |             |                 |                   |             |
| Education Background (include                                   | highest gr                             | ade comp                | leted or      | degree h    | eld)            |                   |             |
|                                                                 |                                        |                         |               |             |                 |                   |             |
|                                                                 |                                        |                         |               |             |                 |                   |             |
| Languages other than English t                                  | hat you sp                             | eak (if any             | /)            |             |                 |                   |             |
| Please rate your computer exp                                   |                                        | ata look-u<br>experient |               |             |                 | ing .pdfs,        | etc.):      |
|                                                                 |                                        | 01848-5505-550          | 2012-02-00    | 201020-0000 |                 |                   |             |
|                                                                 | 01                                     | 02                      | □ 3           | □4          | 05              |                   |             |
| Past experience as an election                                  | inspector,                             | if any (inc             | lude nam      | e of juris  | diction)        |                   |             |
|                                                                 | 10000000000000000000000000000000000000 |                         |               |             |                 |                   |             |
| Do you have transportation?                                     |                                        |                         | 1             |             |                 |                   |             |
| Will you work at any polling pla                                | ice? 🗆 Ye                              | es 🗆 No                 | If not, e     | explain:    |                 |                   |             |
|                                                                 |                                        |                         | 1000          |             | ale -           |                   | 164         |
| signature and certification                                     | 24.000                                 |                         |               |             |                 |                   |             |
| I CERTIFY THAT I am not a memb<br>above. I FURTHER CERTIFY THAT |                                        |                         |               |             |                 |                   |             |
|                                                                 |                                        |                         |               |             |                 |                   |             |
| Glassiture                                                      | £ 4                                    |                         |               | -           |                 | 1                 | _/          |
| Signature                                                       | of Applican                            | it                      |               |             |                 | Date              | 5           |
| * A "known active advocate" of anothe                           | x political part                       | y is defined t          | o mean a p    | erson who 1 | ) is a delegati | to the conv       | ention or a |
| another party; 2) is affiliated with and                        | other party thro                       | bugh an elect           | ted or appoi  | nled govern | ment position   | or; 3) has n      | nade doou   |
| statements specifically supporting by i                         | larite another                         | ponica can              | V OF ICS Cant |             | same caenn      |                   |             |

State of Michigan Election Inspector Application

ANY FALSE STATEMENTS MADE ON THIS APPLICATION WILL DISQUALIFY THE APPLICANT.

Approved by State Director of Elections (August 2017)

### PRIMARY ELECTION – BIG CHANGE Since 1995 – 25 Years

OFFICIAL BALLOT Primary Election Tuesday, August 4, 2020 Sanilac County, Michigan Argyle Township, Precinct 1 DEC

| Section - Vote C | Inly 1 Party Section                      | Nonpartisan Section                                                             |  |
|------------------|-------------------------------------------|---------------------------------------------------------------------------------|--|
|                  | 1 <sup>9</sup> a                          | Judicial                                                                        |  |
| itic<br>tion     | Republican<br>Party Section               | Judge of Circuit Court<br>24th Circuit<br>Non-Incumbent Position<br>6 Year Term |  |
| onal             | Congressional                             | Vote for not more than 1                                                        |  |
| Senator          | United States Senator                     | Scott A. Radloff                                                                |  |
| e than 1         | Vote for not more than 1                  | Timothy C. Wrathell                                                             |  |
| Gary Peters 🔿    | John James 🔿                              | Mark E. Davidson                                                                |  |
| 0                | 0                                         | C                                                                               |  |
| Congress         | Representative in Congress                | Proposal Section                                                                |  |
| ict<br>than 1    | 10th District<br>Vote for not more than 1 | County                                                                          |  |
| berly Bizon 🔿    | Shane Hernandez 🔘                         | Renewal of County Senior Citizens                                               |  |
| y L. Noland      | Lisa McClain 🔿                            | Service Millage                                                                 |  |

E

# **ELECTION EQUIPMENT ACRONYMS**

# **ICP** = Image Cast Precinct

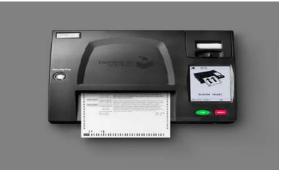

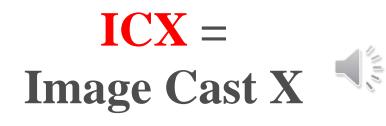

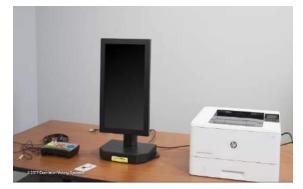

# **EPB** = **Electronic Pollbook**

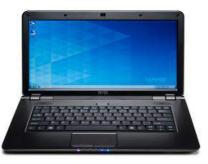

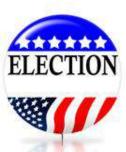

# **ICP Memory Cards**

### **Green Primary & Red Backup**

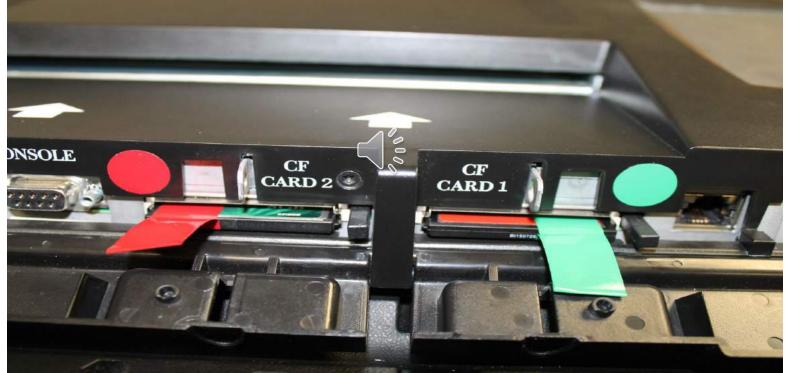

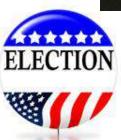

# **SEALS ON ICP**

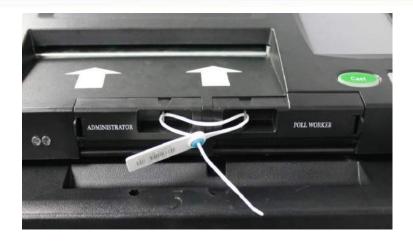

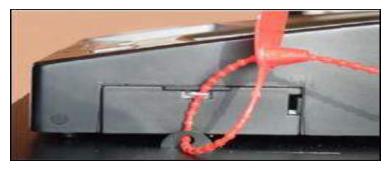

#### Seals on Memory Cards Recorded In Pollbook

icaling Modem Port (this never gets removed). Can be permanently sealed by Twp/City Board and documented in Board Minutes.

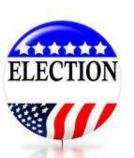

Only to removed by Service Technician.

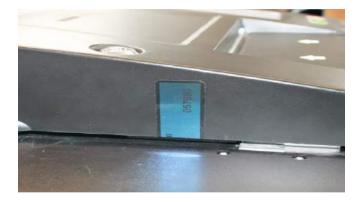

#### **VERIFY BALLOT BIN IS EMPTY**

#### Unlock and Slide Open – Verify it is Empty from Prior Testing

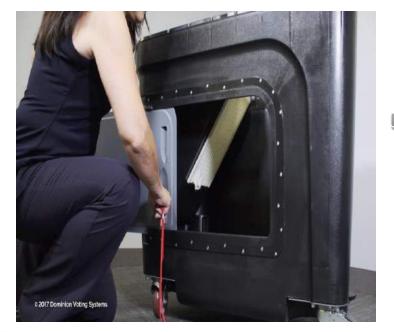

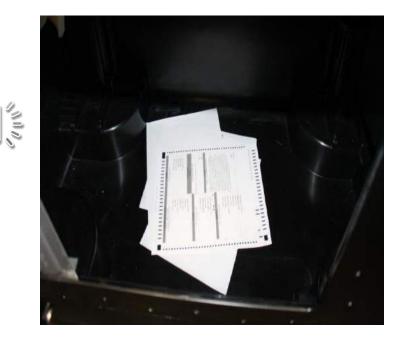

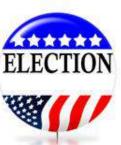

#### WRITE-IN BIN – CHECKING SWING DOOR

- Slide Write-In door UP to let door swing OPEN
- Verify that bin is empty by Feeling for ballots
- <u>DO NOT</u> leave door open Won't Separate Ballots then

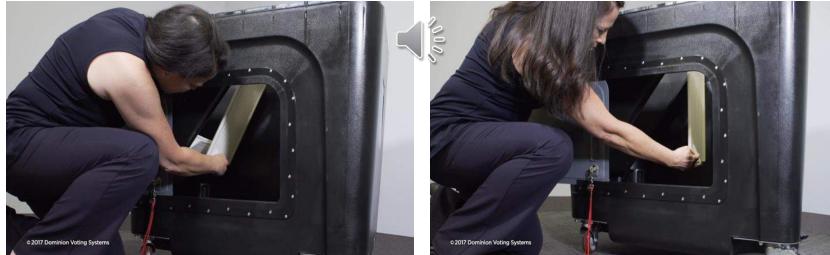

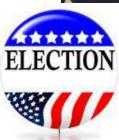

# **AUXILIARY BIN**

- Unlock bin door on the rear of the base
- Open and verify bin is empty
- This bin is used for rejected AV Ballots or if ICP malfunctioned and waiting on Technician

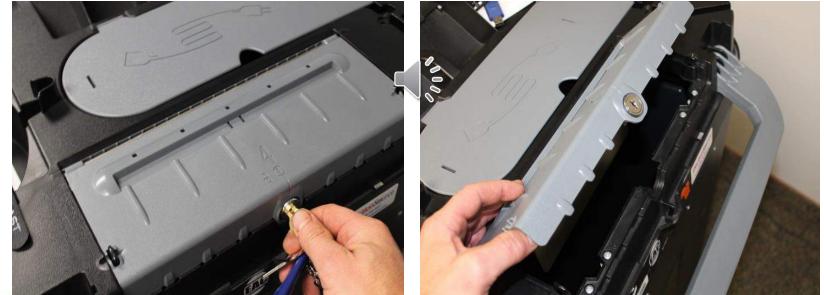

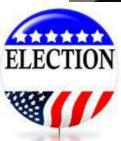

#### **Plug in Machine – or Turn on Surge Protector**

- Enter the password for the current election
- Your input is confirmed when each key is darkened.
- May use stylus to help.
- Confirm Date & Time by Pressing "YES"
- If incorrect, adjust by "NO" and + or function

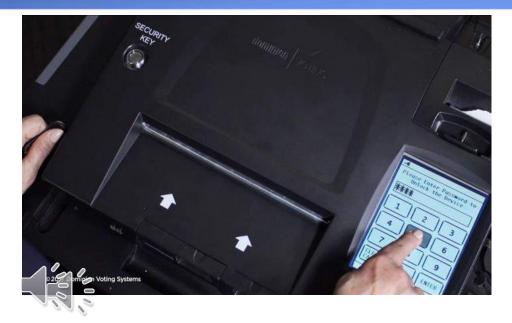

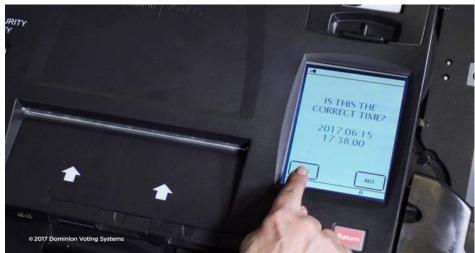

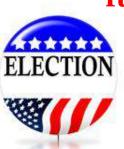

# **IBUTTON SECURITY KEY**

# **Pressure Sensitive – Not Heat**

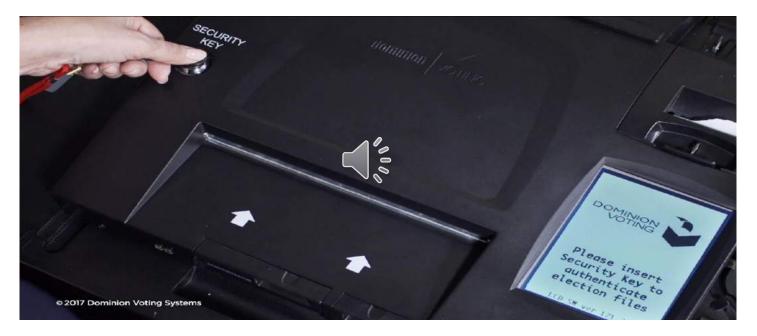

- Firmly press security key onto silver security dock
- If error occurs, simply reposition security key
- Security key must be flat when positioned onto dock

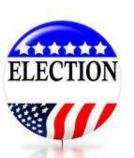

# **TOUCHSCREEN AND MENU DRIVEN**

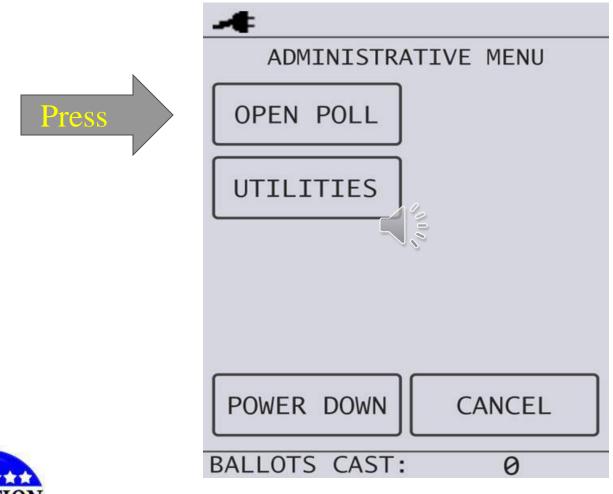

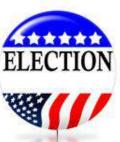

# **ZERO TAPE**

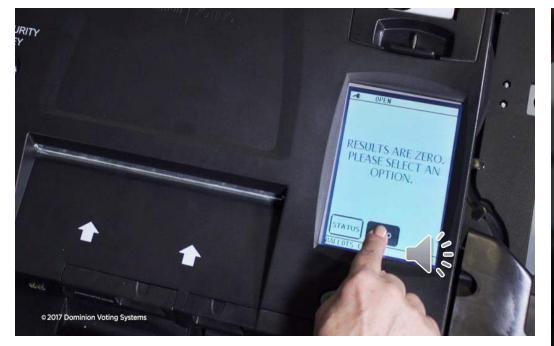

Select a "ZERO" results tape •This will print each candidate/voting position with a zero in the result column. Candidates will be in alpha order. <u>DO NOT TEAR OFF TAPE -</u> <u>ROLL AND CLIP WITH PAPER</u> <u>CLIP</u>

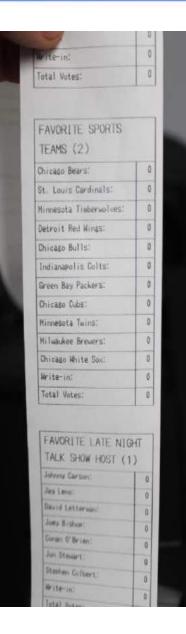

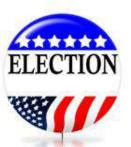

# **ZERO TAPE**

- <u>Purpose</u>: Inspectors proof the tape to a ballot.
   Note: Candidates are in Alpha Order and most likely not be order on ballot.
- Inspectors present during opening polls must sign the zero tape without tearing off.
- <u>Destination at the End of the Night</u>: Place in Local Clerk's Envelope. Board of Canvassers do not need this for any purpose.

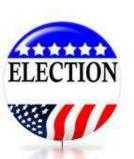

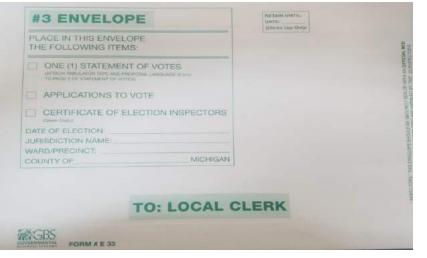

# **OPENING THE POLLS**

After Zero tape printed – Press OPEN POLLS The polls are now open and ready to accept ballots **Public Counter should display ZERO Ballots Cast** 

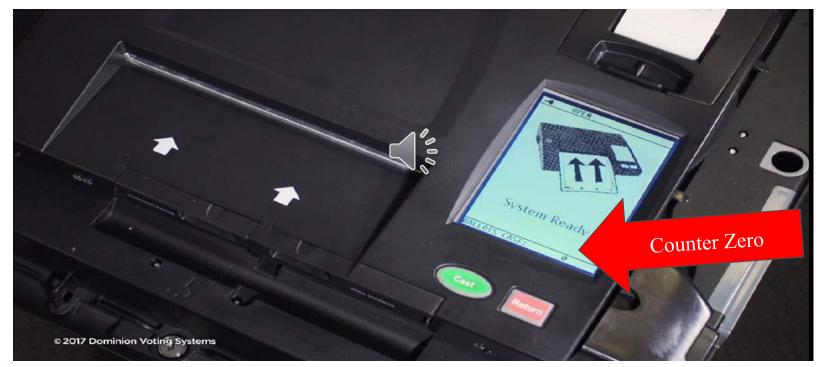

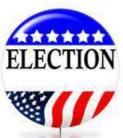

If there is number on Ballots Cast – **STOP** – and contact Local Clerk to clear machine totals.

# **ICX SYSTEM**

### **TOUCHSCREEN** VOTING VAT – VOTER ASSISTED TERMINAL

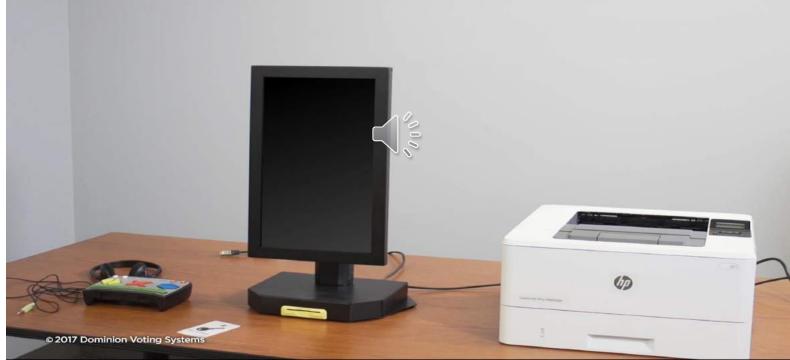

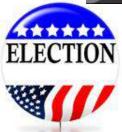

**Cannot Cross-Vote and Cannot Over-Vote – Reduce the amount of Ballots to re-issue to Voters** 

# POWER ON THE PRINTER <u>BEFORE</u> ICX IS TURNED ON

#### Verify that Paper Tray is **EMPTY**

#### LOAD BLANK PAPER IN BYPASS TRAY TO PRINT TEST

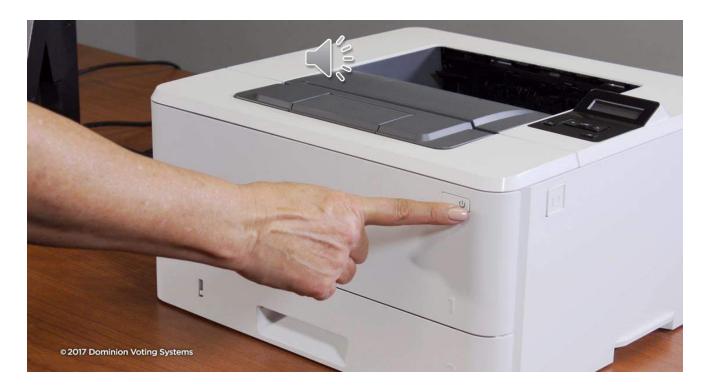

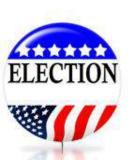

# **POWER ON THE ICX**

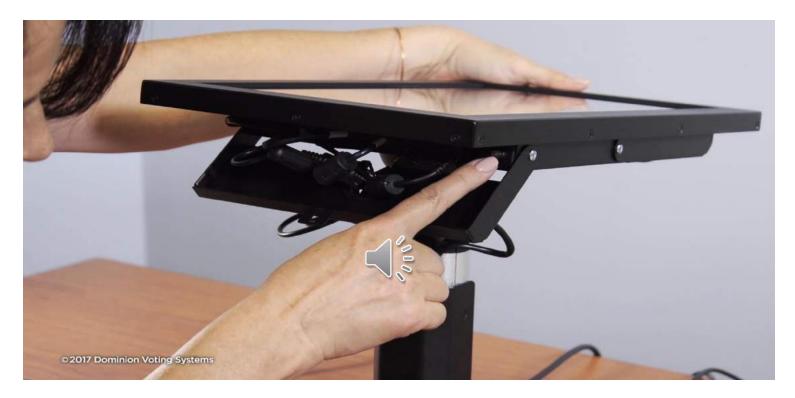

Once the power cord has been plugged in, CUT the seal on the bottom door to access the POWER BUTTON

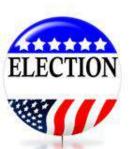

•The power button is under the ICX unit's screen and on the right-hand side

•Briefly HOLD the power button, and it will turn green once it has been activated

# SEAL THE TWO DOORS ON ICX

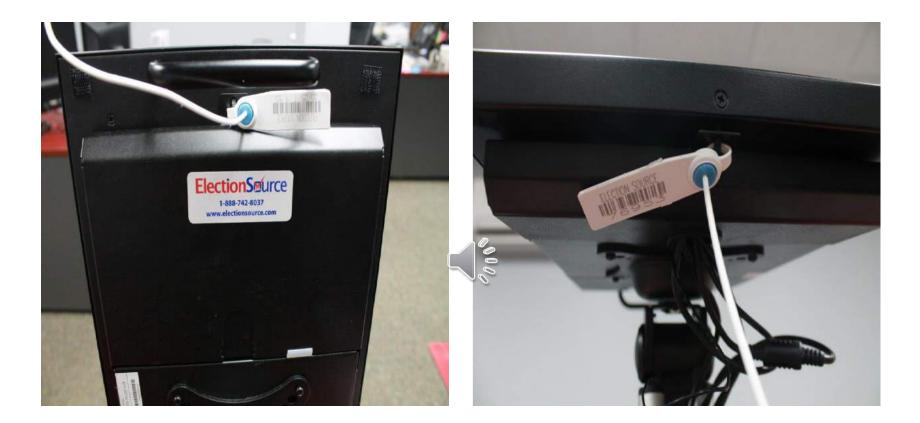

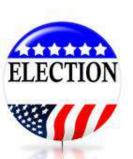

# **POLLWORKER CARD**

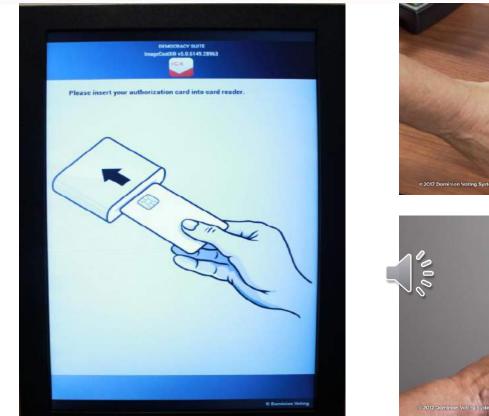

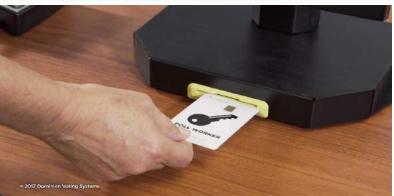

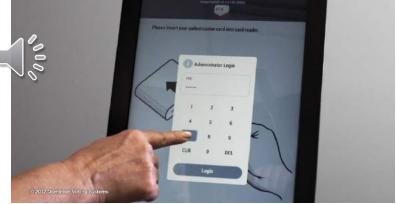

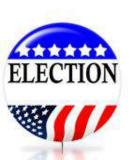

The ICX will take about 30 seconds to turn on •Insert POLL WORKER card, when asked to insert 'authorization" card

•Enter password

# **OPEN POLLS ON ICX**

Select the Tabulator in drop down if not populated
Ensure that both boxes are checked: AVS Controllers and Manual Session Activation
After both items selected: "OPEN POLL"

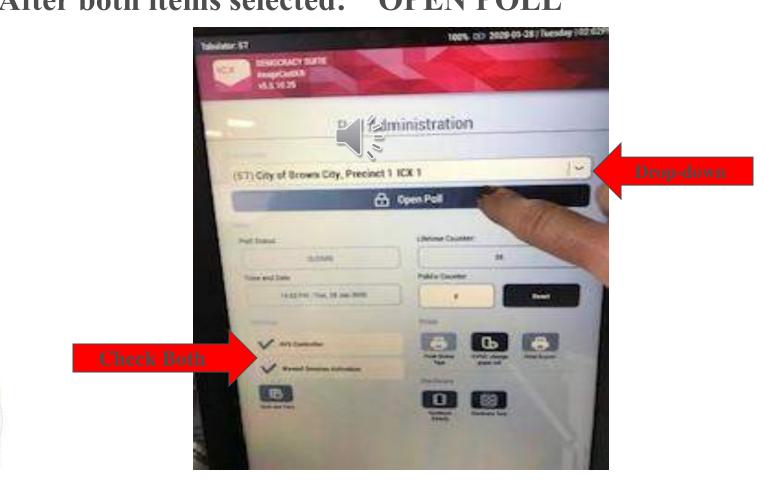

FLECTION

# **POLLS ARE NOW OPEN**

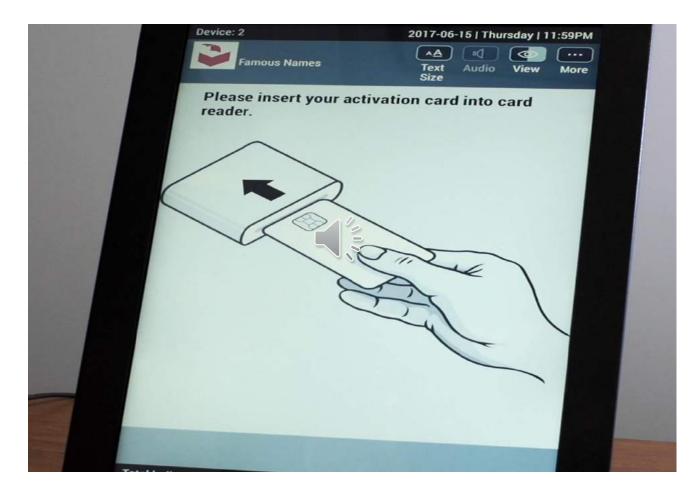

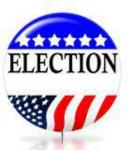

This Screen will be Displayed Waiting for Voter Card

# **TEST BALLOT ON ICX**

Test system is working and connected properly be printing a BLANK BALLOT ON THE ICX

 \* INSERT VOTER CARD \* SCROLL THROUGH AND DO NOT VOTE ANY VOTES
 \* PRINT BALLOT
 \* Place in Local Clerk's Envelope –
 DO NOT TABULATE

### **VOTE BLANK BALLOT**

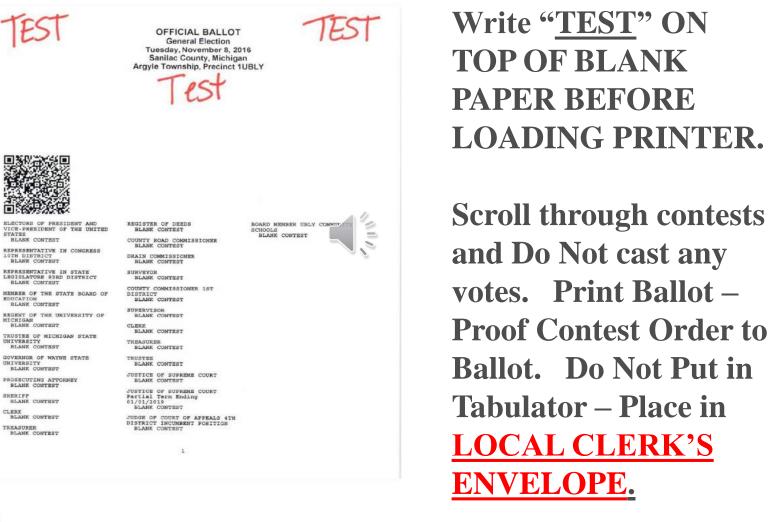

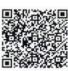

VICE-PRESIDENT OF THE UNITED STATES

REPRESENTATIVE IN CONGRESS

BLANK CONTEST

EDUCATION BLANE CONTEST

MICHIGAN

GOVERNOR OF WAYNE STATE UNIVERSITY

PROSECUTING ATTORNEY

# **PREPARING THE EPOLLBOOK**

# Sign on Epollbook (EPB) – Flash Drive must remain in laptop and minimized. **Suggestion:** plug in on left side to avoid bumping it.

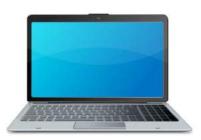

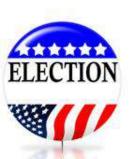

#### **New for Starting Ballot Summary – Clerk's Download EPB**

Clerks will start the Ballot Summary on Styles and Numbers when downloading the Electronic Pollbook the night before the Election – NO AV's!!

Electronic Pollbook Manual WIN10 Provided by the Michigan Bureau of Elections Updated as of 02 03 2020

#### Set up Ballot Style Number Ranges in QVF

QVF Complete and Basic users may use Ballot Setup to enter their ballot number ranges to prepopulate their EPB Ballot Summary line A.

This is an optional setup step and numbers can always be added or corrected in the EPB Ballot Summary.

Users with a VAT ballot number series will need to enter that ballot style number range in the EPB Ballot Summary.

To Set Up Ballot Style Number Ranges (for Ballot Summary Line A) in QVF prior to download:

- 1. Click Elections, then Electronic Pollbook
- 2. Click the Ballot Setup tab
- 3. Select Region Type, Region, Election, and Precinct Type (if not present from Preferences)
- 4. Click View Ballot Styles
- 5. Click into a field and enter starting and ending ballot numbers for each style, tabbing between fields
- 6. Click Save

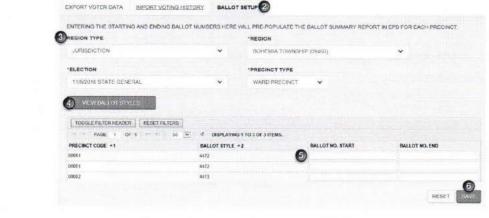

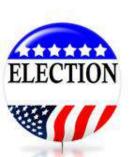

# BALLOT SUMMARY Each Ballot Style & ICX STOCK

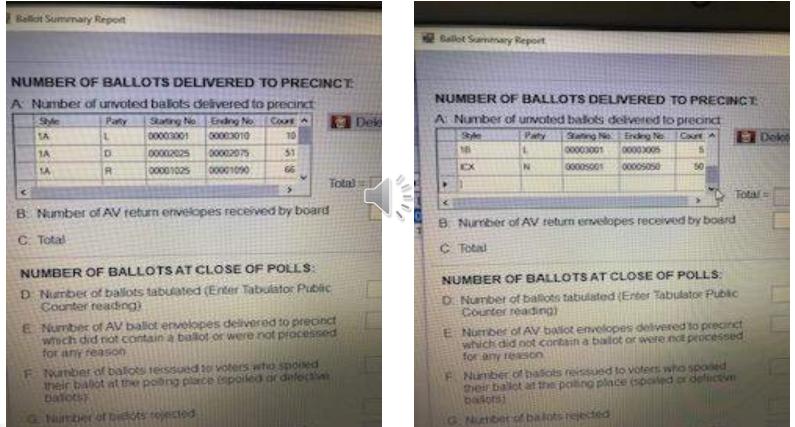

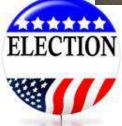

Only list numbers of physical ballots at the polling location, do not account for ballots used for Absentees.

# SETTINGS FOR EPOLLBOOK

# • Review: File – Options

| USRY CITY                                                                      | Precinct: 00001                                                                                                    |  |  |
|--------------------------------------------------------------------------------|----------------------------------------------------------------------------------------------------|--|--|
|                                                                                | Votor Decaits                                                                                                    |  |  |
| Name:                                                                          | DOB                                                                                                    |  |  |
| 1 Dectrores; Pol Sock Cytone                                                   |                                                                                                    |  |  |
| Designated single table printer                                                | (NONE)                                                                                                    |  |  |
| Label Sure                                                                     | Dytrac Standard (30752) 1 125h X 2 3w<br>fer is marked workd                                                                                             |  |  |
| Auto Advance Neo 0                                                             |                                                                                                    |  |  |
| LOCKOUR BY BALLICE                                                             | El includeg Wit Blate                                                                                                    |  |  |
|                                                                                |                                                                                                    |  |  |
| 22 Abow the recording of size                                                  |                                                                                                    |  |  |
| St Confern answed and racord                                                   | Ned Solitons                                                                                                    |  |  |
|                                                                                | Ned Solitons                                                                                                    |  |  |
| Ct Confern answert and record                                                  |                                                                                                    |  |  |
| Ct Confern answert and record                                                  | Next Southing                                                                                                    |  |  |
| Ci Confern answel and record<br>Cancel<br>Fanarda recklo<br>voice and record   | And Suddems<br>SCIP, duct worker, Street price spectrated product and on the<br>Sub-Spectrated the inscretched that these streets                        |  |  |
| Ci Confern answel and record<br>Cancel<br>Fanarda recklo<br>voice and record   | And Suddems<br>SCIP, duct worker, Street price spectrated product and on the<br>Sub-Spectrated the inscretched that these streets                        |  |  |
| Ci Confern answel and record<br>Conce<br>Spece do rect lo<br>veixe anistration | And Suddame<br>SCR State washing plane plane descended productive and an in-<br>bury party and the increase and for the state of the<br>Committee of the |  |  |
| Ci Confern answel and record<br>Cancel<br>Fanarda recklo<br>voice and record   | And Suddame<br>SCR State washing plane plane descended productive and an in-<br>bury party and the increase and for the state of the<br>Committee of the |  |  |
| Ci Confern answel and record<br>Conce<br>Spece do rect lo<br>veixe anistration | And Sudane<br>SCR data states finds and demond politant and a find<br>bary per sold be increased by End dates                                            |  |  |

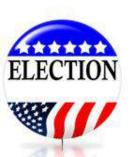

#### Box checked for recording of absentee ballots

#### **VERIFY BACKUP IS SET TO CORRECT DRIVE**

2010

#### **Look in File Folders**

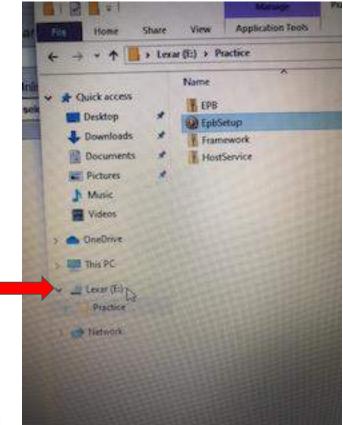

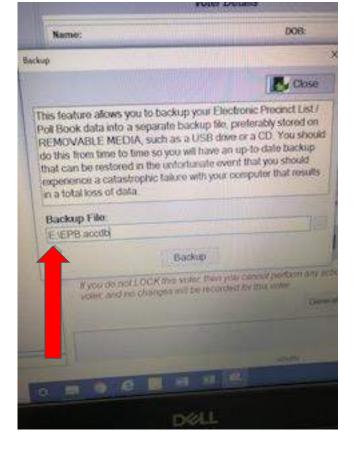

**File - Backup** 

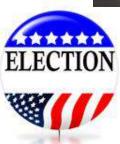

# Ready to Open the Polls @ 7:00 a.m.

- ✓ Swear in all Election Inspectors
- ✓ Sign Oaths in Poll Book
- ✓ Size the Zero tape and leave on ICP
- ✓ Complete Preparation Certificate
- ✓ Prepare ICP, Print Zero Tape & Check Bins
- ✓ Prepare E-Pollbook
- ✓ Prepare ICX Station, Test Ballot Printed
- ✓ Display Notices: Sample Ballot & AV Posting
- ✓ Clear and Barrier Free Layout Available
- ✓ Display Flag
- ✓ Have sit-down Voting Station
- ✓ Have a Public Place Designated
- ✓ Announce 7 a.m. Opening

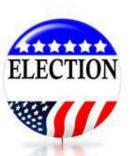

# **New Safety COVID-19 Protocols**

At a Minimum, the following protocols should be done:

- Sanitize Pens / Pencils at Processing Table
- Sanitize Voting Booth between Voters
- Sanitize Ballot Pen in Booth between Voters
- Acknowledge Social Distancing Markings

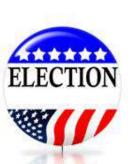

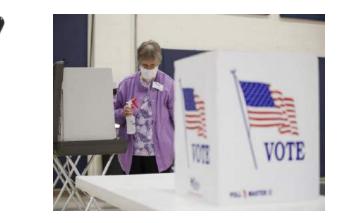

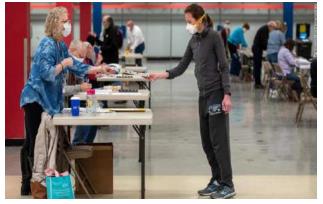

# **PROHIBITED AT POLLS**

- VIDEO CAMERAS
- CAMERAS
- TELEVISION

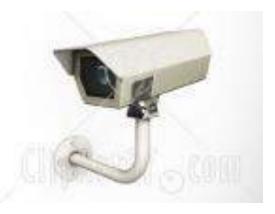

RECORDING EQUIPMENT

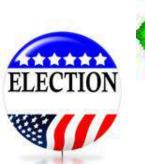

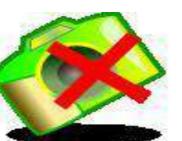

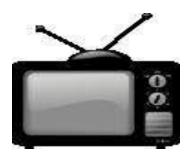

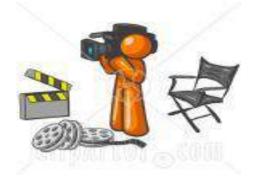

# **CELLPHONE USAGE**

Cell-phone and Text Messaging are prohibited in polls by election workers. They are to be used for <u>Official Election Functions</u> <u>Only</u> and to be done discreetly out-of-sight of voters.

Voters can use Cell Phones, until they enter Voting Booth, as long as they are not being disruptive and taking pictures.

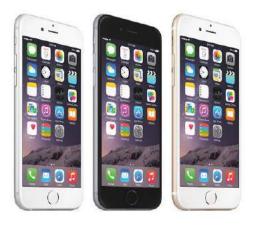

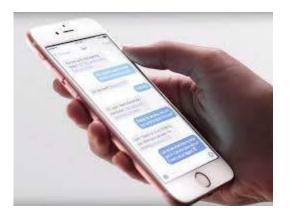

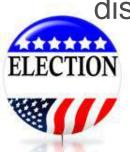

#### **PHOTO IDENTIFICATION REQUIREMENT**

# **DO NOT HAVE SIGNS** POSTED THAT VOTER **MUST HAVE PHOTO IDENTIFICATION IN** ORDER TO VOTE ON **DOORS OR PROCESSING TABLE**

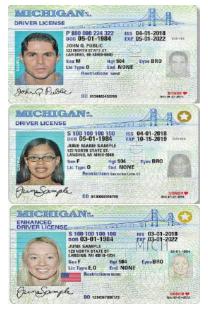

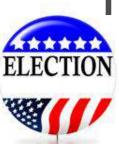

### **Recommendation for Processing Voters**

- <u>1<sup>st</sup> Inspector</u>: Give Instructions & Application to Vote. (Get Photo ID Ready)
- <u>2<sup>nd</sup> Inspector</u>: Locate Voter in EPB & View Photo ID. Offer new "Touchscreen" Voting
- <u>3<sup>rd</sup> Inspector</u>: Issue Ballot, Record Ballot #, Ballot Style and Initial Application.
- <u>4<sup>th</sup> Inspector</u>: Assist Voter at ICX Touchscreen Station.
- <u>5<sup>th</sup> Inspector</u>: After voting, before voter deposits in tabulator, verify ballot stub # to number on Application to Vote Stub. Remove Stub.

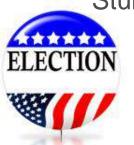

# Establish "Help Desk"

HELP

- Solve Registration Issues
- Find out why voter is not found in the E-Pollbook or QVF
- Complete forms needed to change address
- Eliminates congestion/backlog at Processing Table
- Provides privacy to voter about issue

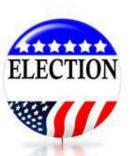

## **ROTATING STATIONS**

- IT IS IMPORTANT THAT **EVERY** ELECTION INSPECTOR IS TRAINED AND EXPERIENCED ON ALL STATIONS IN THE POLLING PLACE.
- Note in EPB every two hours when rotated.
- Greeter Instructions ID Requirement
- Processing Table Epollbook
- Issuing Ballots
- ICX Touchscreen Station
- Verifying Ballot / Stub Number / Tabulator

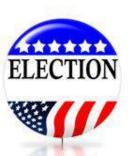

### **INSTRUCTIONS TO VOTERS**

- Primary Election Cannot Split Ticket, must stay within on Political Party.
- Democratic First Column Republican Second Column – Non-Partisan and Proposals Third Column.
- Note: If voter splits ticket and tabulator rejects it, they can be issued another ballot. If voter decides not to vote another ballot, chooses "cast" button on tabulator. All non-partisan and proposal votes will count only.

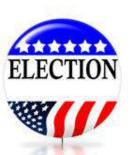

# **BACK OF BALLOT** Each Voter should receive instructions that contests continue on the back of the ballot.

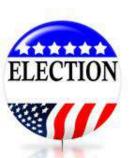

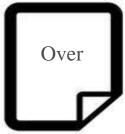

## PHOTO IDENTIFICATION

- MUST ASK <u>EACH</u> VOTER even your Parents, Spouse or Children.
- Photo ID can be expired!

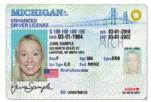

PERSONAL PROPERTY

- If Voter does not have their photo id in their possession, on back of the Application to Vote is an Affidavit the voter must sign to proceed in being issued a ballot.
- Place a post-it flag on the Application to Vote for Local Clerk to retrieve for reporting purposes after the election.

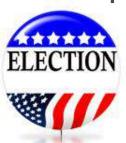

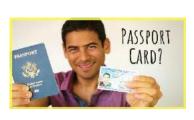

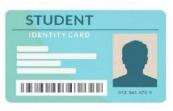

### Voter has Photo ID – Just Forgot It?

What if Voter does not have picture ID with them on Election Day?

- □ •Verify Voter is on the List of Voters.
- Have Voter complete & sign the Affidavit on the <u>back of the</u> <u>Application to Vote.</u>
- □ •The Inspector MUST sign the bottom of the Affidavit.
- •Place a flag on the App for reporting purposes at the end of the night. The total number of Affidavits processed will need to be reported to the Clerk at the end of the night.
- □ •Process the Voter and Issue a ballot.

|                                                      | AFFIDAVIT OF VOTER NOT IN POSSESSION<br>OF PICTURE IDENTIFICATION                                                                                 |
|------------------------------------------------------|----------------------------------------------------------------------------------------------------|
|                                                      | OF PICTORE IDENTIFICATION                                                                                                    |
|                                                      | (Print Name) hereby affirm that I am                                                                                                    |
|                                                      | (Print Name)<br>on of a driver's license, a state-issued personal identification card or any other<br>of picture identification and wish to vote. |
| By signing this a                                    | affidavit, I swear that the statements made above are true.                                                                                       |
|                                                      |                                                                                                    |
| Penalty: Making                                      | voter: X<br>g a false statement in this affidavit is perjury, punishable by a fine up to<br>prisonment for up to 5 years, or both.                |
| Penalty: Making                                      | g a faise statement in this affidavit is perjury, punishable by a fine up to                                                                      |
| Penalty: Making                                      | g a faise statement in this affidavit is perjury, punishable by a fine up to                                                                      |
| \$1,000.00 or im                                     | g a false statement in this affidavit is perjury, punishable by a fine up to<br>prisonment for up to 5 years, or both.                            |
| Penalty: Makin<br>\$1,000.00 or im<br>Sworn and sub: | g a false statement in this affidavit is perjury, punishable by a fine up to prisonment for up to 5 years, or both.                               |
| Penalty: Makin<br>\$1,000.00 or im<br>Sworn and sub: | To be completed by Election Inspector scribed to before me this day of,                                                                           |

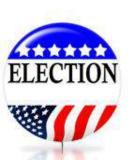

# VOTER CANNOT VOTE IF:

- Voter does not possess photo id who <u>refuses</u> to sign the affidavit.
- Voter claims to have photo id, but refuses to show it.

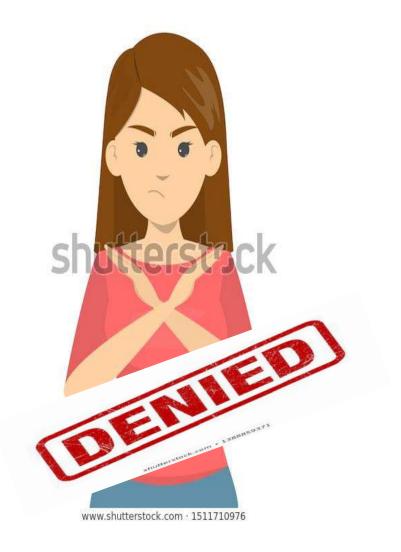

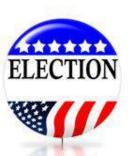

### **Application to Vote**

- Ask voter to print & sign name
- Provide current address
- Day and Month of birth required

|                                                          | APPLICATION TO VOT                                                                                                    |                                                                                                    |
|----------------------------------------------------------|----------------------------------------------------------------------------------------------------|----------------------------------------------------------------------------------------------------|
|                                                          | Pleture identification requirement: All Michigan<br>forense, a Michigan construct identification card or<br>identification balfue voting A woler who is chable to<br>signing an affoliant attesting that herate is not no<br>i certify that I am a United States citizen and a r<br>precinct, and hereby make application to vote at | some other acceptable form of picture<br>shar picture identification can vote after<br>seassion of picture identification,<br>edistered and qualified elector in this |
| š.,                                                      | SIGN HERE X ADMA D                                                                                                    | Nov.                                                                                                    |
| strippe Thirton Gaussion<br>man for size of the constant |                                                                                                    | Doe.<br>Sanilac                                                                                                    |
| E Refere Dation Assuss                                   |                                                                                                    | Sanilac                                                                                                    |
|                                                          | Producer do Adamento:                                                                                                    | Sanilac                                                                                                    |
|                                                          | Producer do Adamento:                                                                                                    | Sanilac                                                                                                    |

12

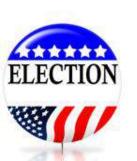

# **Multiple Ballot Styles**

Deckerville, Harbor Beach and Sandusky Schools have ballot proposals on this election, therefore, creating multiple ballot styles within some jurisdictions. EPB will indicate this ballot style the voter should be issued.

(i.e. (1 DEC - 1 SAN - 1 HAR)

| BUEL TOWNSHIP (11540) | 00001 | 1 SAN |
|-----------------------|-------|-------|
| CROSWELL CITY (18920) | 00001 | 1     |
| CUSTER TOWNSHIP (194  | 00001 | 1 DEC |
| CUSTER TOWNSHIP (194  | 00001 | 1 SAN |
| DELAWARE TOWNSHIP (   | 00001 | 1 HAR |
| DELAWARE TOWNSHIP (   | 00001 | 1 HAR |
| DELAWARE TOWNSHIP (   | 00001 | 1 DEC |

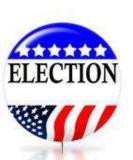

### **E POLLBOOK MAIN SCREEN**

#### Overview

The EPB main screen is divided into three sections. Take a moment to become familiar with the various parts of the screen. Make sure the top line lists the correct election and precinct number.

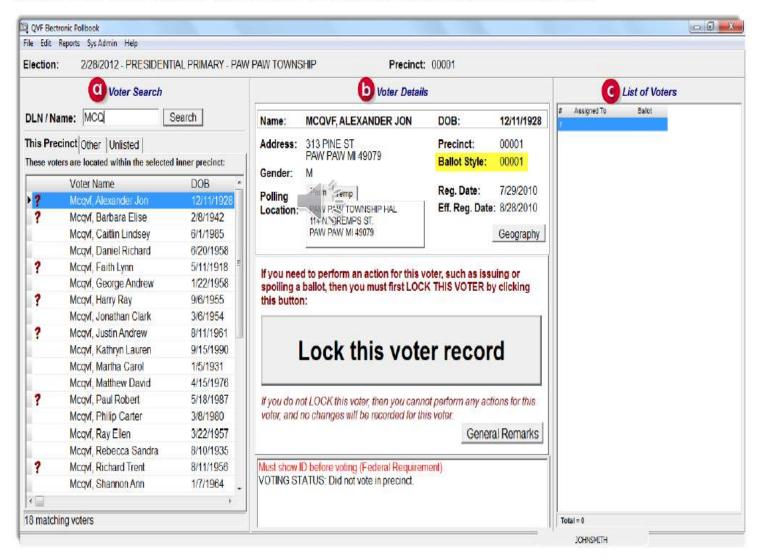

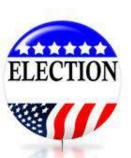

## **ASSIGNING BALLOT**

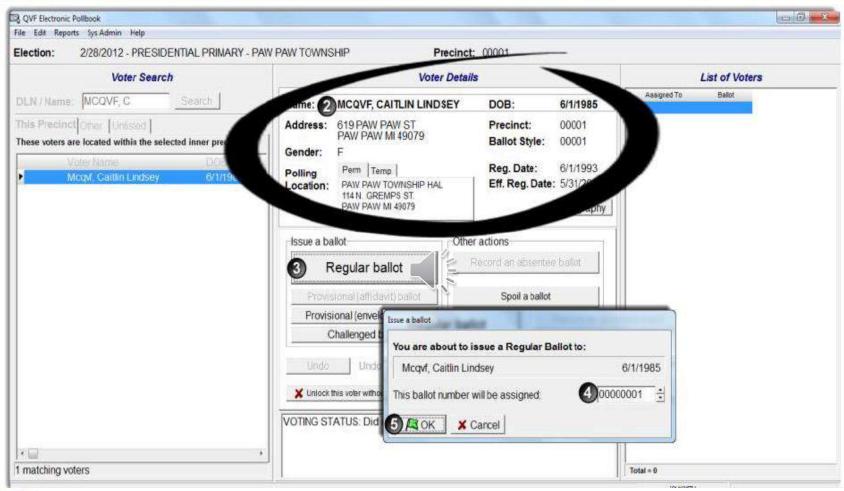

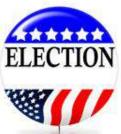

### Find Voter – Lockdown – Input Ballot # - OK

### VOTERS WITH FLAGS

Opulliou us of 1.1.2015

### Voters with Status Flags

Some voters will have status flags that need to be addressed prior to issuing a ballot. Generally, something happened in the registration process that needs follow-up. For example, a signature was not obtained, the voter missed checking an answer to the citizenship question, an absentee ballot was issued, information was obtained that the voter may have moved, etc.

A voter has a status flag if he or she has a red question mark next to his or her name. When a red question mark is found, look to the Voter Status window at the bottom of the Voter Details screen to determine the issue.

|             | nct                              |                   |   |
|-------------|----------------------------------|-------------------|---|
| These voter | s are located within the selecte | d inner precinct: |   |
|             | Voter Name                       | DOB               |   |
| ▶ ?         | Mcqvf, Alexander Jon             | 12/11/1928        |   |
| · ? /       | Mcqvf, Barbara Elise             | 2/8/1942          |   |
|             | Mcqvf, Caitlin Lindsey           | 6/1/1985          |   |
|             | Mcqvf, Daniel Richard            | 6/20/1958         |   |
| ?           | Mcqvf, Faith Lynn                | 5/11/1918         | Ξ |
|             | Mcqvf, George Andrew             | 1/22/1958         |   |
| ?           | Mcqvf, Harry Ray                 | 9/6/1955          |   |
|             | Mcqvf, Jonathan Clark            | 3/6/1954          |   |
| ?           | Mcqvf, Justin Andrew             | 8/11/1961         |   |
|             | Mcqvf, Kathryn Lauren            | 9/15/1990         |   |
|             | Mcqvf, Martha Carol              | 1/5/1931          |   |
|             | Mcqvf, Matthew David             | 4/15/1976         |   |
| ?           | Mcqvf, Paul Robert               | 5/18/1987         |   |
|             | Mcqvf, Philip Carter             | 3/8/1980          |   |
|             | Mcqvf, Ray Ellen                 | 3/22/1957         |   |
|             | Mcqvf, Rebecca Sandra            | 8/10/1935         |   |
| ?           | Mcqvf, Richard Trent             | 8/11/1956         |   |
|             | Mcqvf, Shannon Ann               | 1/7/1964          | - |
|             |                                  | Þ                 |   |

#### Absentee Ballot sent by clerk -

This voter was sent an absentee ballot. The voter must surrender the absentee ballot or complete the *Affidavit of Lost or Destroyed Absentee Ballot* after approval from the Clerk. Process as a Regular ballot. Place the Aveland

Absentee Ballot [00000025] sent by clerk--Voter must surrender ballot or submit affidavit. VOTING STATUS: Did not vote in precinct.

VOTING STATUS: Did not vote in precinct

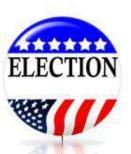

### **CONFIRM BALLOT ISSUED**

| lection | n: 2/28/2012 - PRESIDE             | NTIAL PRIMARY - PAV      | PAW TOWNS   | HIP Precinct                              | : 00001             |              |    |                                  |                        |          |
|---------|------------------------------------|--------------------------|-------------|-------------------------------------------|---------------------|--------------|----|----------------------------------|------------------------|----------|
|         | Voter Search                       |                          | 1           | Voter Detail                              | s                   |              |    |                                  | List of Voters         |          |
| DLN / N | lame: MCQ                          | Search                   | Name:       | MCQVF, CAITLIN LINDSEY                    | DOB:                | 6/1/1985     | 10 | ssigned To<br>conf. Califin Lind | Ballot<br>any COOCOOO1 |          |
| his Pre | ecinct                             |                          | Address:    | 619 PAW PAW ST                            | Precinct:           | 00001        | 2  |                                  |                        |          |
|         | oters are located within the selec | cted inner precinct:     |             | PAW PAW MI 49079                          | Ballot Style:       | 00001        |    |                                  |                        |          |
|         | Voter Name                         | DOB *                    | Gender:     | F                                         | Des Deter           | 844002       |    |                                  |                        |          |
| ?       | Mcqvf, Alexander Jon               | 12/11/1928               | Polling     | Perm Temp                                 | Reg. Date:          | 6/1/1993     |    |                                  |                        |          |
| ?       | Mcqvf, Barbara Elise               | 2/8/1942                 | Location:   | PAW PAW TOWNSHIP HAL<br>114 N. GREMPS ST. | Eff. Reg. Date:     | : 5/31/2003  |    |                                  |                        |          |
| RE      | G Mcqvf, Caitlin Lindsey           | 6/1/1985                 |             | PAW PAW MI 49079                          |                     | Geography    |    |                                  |                        |          |
| 1       | Mcqvf, Daniel Richard              | 6/20/1958                |             |                                           |                     |              |    |                                  |                        | <u>1</u> |
| ?       | Mcqvf, Faith Lynn                  | 5/11/1918                | Hugunga     | d to perform an extion for this v         | otor auch an isau   | ling or      |    |                                  |                        |          |
|         | Mcqvf, George Andrew               | 1/22/1958                |             | ballot, then you raust first LOC          |                     |              |    |                                  |                        |          |
| ?       | Mcqvf, Harry Ray                   | 9/6/1955                 | this butto  |                                           |                     |              |    |                                  |                        |          |
|         | Mcqvf, Jonathan Clark              | 3/6/1954                 |             |                                           |                     |              |    |                                  |                        |          |
| ?       | Mcqvf, Justin Andrew               | 8/11/1961                |             |                                           |                     |              |    |                                  |                        |          |
|         | Mcqvf, Kathryn Lauren              | 9/15/1990                |             | Lock this vote                            | er recor            | d 🛛          |    |                                  |                        |          |
|         | Mcqvf, Martha Carol                | 1/5/1931                 |             |                                           |                     | -            |    |                                  |                        |          |
|         | Mcqvf, Matthew David               | 4/15/1976                |             |                                           |                     |              |    |                                  |                        |          |
| ?       | Mcqvf, Paul Robert                 | 5/18/ <mark>1</mark> 987 | If you do n | ot LOCK this voter, then you cann         | ot perform any acti | ons for this |    |                                  |                        |          |
|         | Mcqvf, Philip Carter               | 3/8/1980                 | voter, and  | no changes will be recorded for th        | iis voter.          |              |    |                                  |                        |          |
|         | Mcqvf, Ray Ellen                   | 3/22/1957                |             |                                           | Genera              | Remarks      |    |                                  |                        |          |
| 1       | Mcqvf, Rebecca Sandra              | 8/10/1935                | -           |                                           | N                   |              |    |                                  |                        |          |
| ?       | Mcqvf, Richard Trent               | 8/11/1956                |             | lot [00000001] issued at the preci        |                     |              |    |                                  |                        |          |
|         | Mcqvf, Shannon Ann                 | 1/7/1964 _               | VOTING ST   | ATUS: Voted in precinct using a r         | egular ballot       |              |    |                                  |                        |          |
| 1       |                                    | •                        |             |                                           |                     |              |    |                                  |                        |          |

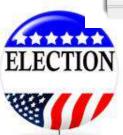

## **VOTER MISSING IN EPB**

- Voter presents receipt that just registered.
- If Voter refuses to travel to correct precinct then offer a Provisional Ballot – although it will go in an envelope and not be processed through the tabulator.
- Now with election day voter registration, will mostly likely eliminate the need to issue a Provisional Ballot.

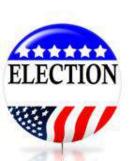

### **Voter Who Has Moved**

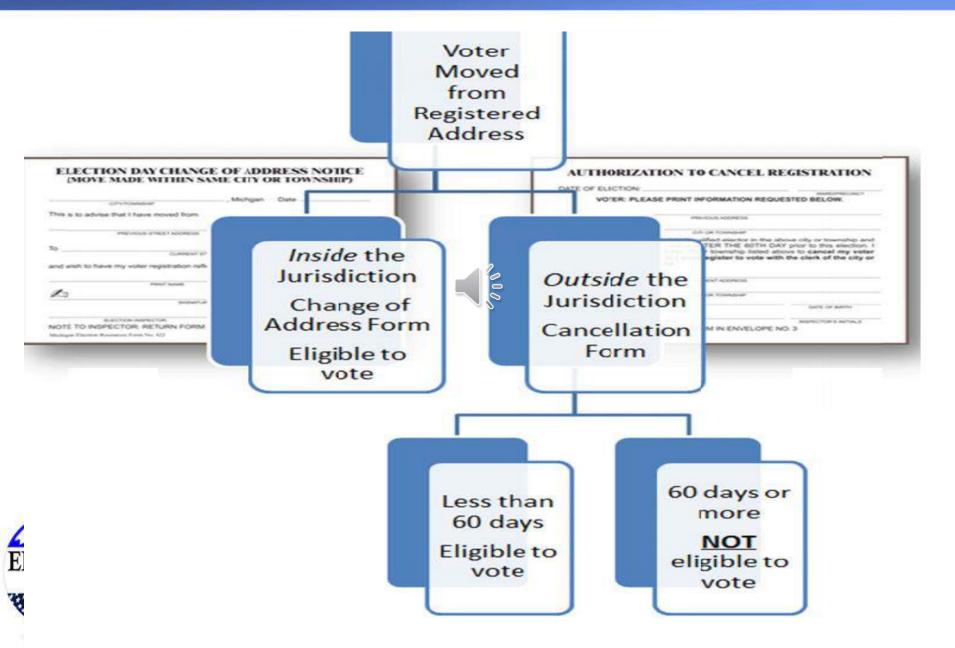

### 1<sup>st</sup> KEYWORD

- "RESOURCES"
  - Way too much to remember each detail Resources are available
    - Flip Chart
    - Clear 3-Ring Binder

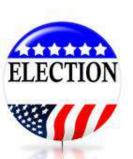

### **CHANGES BECAUSE OF PROPOSAL 18-3**

- Voters can register with the Local Clerk on election day up until 8:00 pm.
- Voter can choose to vote AV with the Local Clerk, rather than coming into the Polling Location.
- If Voter comes to the Polls, they will provide a printed receipt that will instruct which type of ballot to issue: Regular or Challenged.

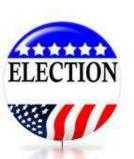

### **Registering with Local Clerk**

### Voter Registration 0-14 Days Residency Verification

| Residency<br>Verification | MI DL/ID<br>with<br>current<br>address | MI DL/ID<br>without current<br>address & other<br>Residency<br>Verification | Other<br>picture ID<br>and<br>Residency<br>Cerification | Residency  | No<br>Residency<br>Verification |
|---------------------------|----------------------------------------|-----------------------------------------------------------------------------|---------------------------------------------------------|------------|---------------------------------|
| Type of                   | Regular                                | Challenged                                                                  | Challenged                                              | Challenged | Ineligible for this Election    |
| Ballot                    | Ballot                                 | Ballot                                                                      | Ballot                                                  | Ballot     |                                 |

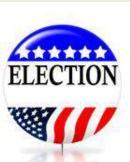

### **NEW REGISTRATION RECEIPT ON ELECTION DAY**

# Will Indicate REGULAR BALLOT OR CHALLENGED BALLOT

#### **Clerk's Office Voter Registration Receipt**

[clerk address]

Registration approved by:

#### [election date] Election

The following voter was registered to vote on [reg date] and should be issued a [reg/ch] ballot: [voter name and address]

#### Note to election inspector:

The voter listed on this receipt registered to vote with the local clerk today or within the last 14 days

- Have the voter sign and detach the Application to Vote below.
- If the voter is not found in the ePollbook, you must add them to the Unlisted Tab.
- Be sure to enter the voter's First and Last Name, and the Voter's ID number by scanning the bar code or
- typing in the number on the Application to Vote below.

ordire for Challenged ballot]

repart the ballot as Challenged.

- Write the ballot number in pencil on the upper left-hand corner of the ballot, being sure to avoid any barcodes or timing marks (not on the ballot stub).
- 2. Conceal this number with a small piece of white paper taped over the number.
- Use the Challenged ballot button to enter the voter's ballot number into the ePolibook. If your precinct has more than one ballot style, issue the ballot style noted below.
- 4. The voter will then vote the ballot and place the ballot in the tabulator as usual.

[wording 2 for Regular ballot]

Issue the voter a Regular ballot with the ballot style noted below.

|      |                                                                                                    | Retain this receipt in the local clerk envelo                              |
|------|----------------------------------------------------------------------------------------------------|----------------------------------------------------------------------------|
|      | Application to Vote                                                                                                    |                                                                            |
|      | [ward/pct number]<br>[bar code]                                                                                                    | [election date mm/dd/yyyy]                                                 |
| Sign | I certify that I am a United States citizen and a<br>registered and qualified elector in this precinct and<br>hereby make application to vote at this election | Ballot Style: [populate]<br>Ballot No:<br>Voter No:<br>Inspector Initials: |
| 7    | [vote                                                                                                    | r name/address/DOB]                                                        |
|      |                                                                                                    |                                                                            |

Election Inspector: Have voter sign and place with other Applications to Vote.

ELECTION

### UNLISTED VOTER (NEWLY REGISTERED VOTER)

| Election: 8/2/2016 - STATE PRIMARY - SANDUSK | Y CITY Precinct: 00001                                                                                                    |                      |
|----------------------------------------------|----------------------------------------------------------------------------------------------------|----------------------|
| Voter Search                                 | Voter Details                                                                                                    | List of Voters       |
| DLN / Name: Search                           | Name:                                                                                                    | # Assigned To Boliot |
| This Precinct Other Unlisted                 | Address:                                                                                                    |                      |
| Voter Nam DOB                                | Unicod Voter  Last Name: VOTER  First Name: JANE  Middle Name: DOE  Suffix:  DOB: 4/21/19€0  Address: 262 CUSTER STREET  SANDUSKY, MI 48471  emarks  * |                      |
| 0 matching voters                            |                                                                                                    | Total - 0            |

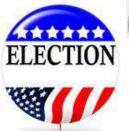

### **ISSUE CHALLENGE BALLOT**

| Voter Search                        | Voter Details                               | List of Vote              |
|-------------------------------------|---------------------------------------------|---------------------------|
| DLN / Name: Search                  | Name: VOTER, JANE DOE                       | # Assigned To Ballot<br>1 |
| This Precinct Other <b>Unlisted</b> | Address: 262 CUSTER STREET                  |                           |
| These voters were entered manually: | SANDUSKY, MI 48471                          |                           |
| Voter Name DOB                      | Ssue a ballot                               |                           |
| Voter, Jane Doe 4/21/1960           | Regular ballot                              |                           |
|                                     |                                             |                           |
|                                     | Affidavit ballot-provisional Spoil a ballot |                           |
|                                     | Envelope ballot-provisional                 |                           |
|                                     | Challenged ballot Reject a ballot           |                           |
|                                     | Undo Undo (Nothing to undo)                 |                           |
|                                     |                                             |                           |

### SUPPLIES NEEDED TO MARK CHALLENGE

Either Item Needed

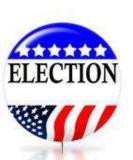

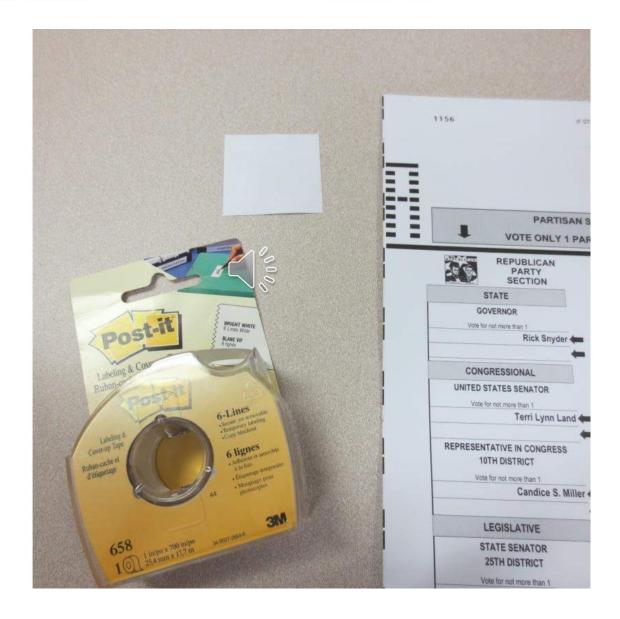

### **Prepare Ballot for Later Retrieval Purposes, if necessary**

### WRITE BALLOT # BELOW STUB AREA – NOT NEAR SECURITY MARKS

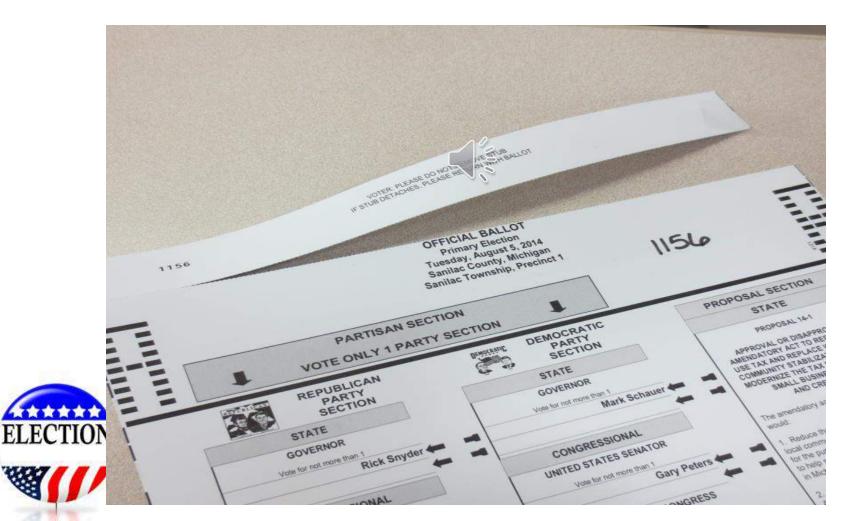

### CONCEAL BALLOT NUMBER

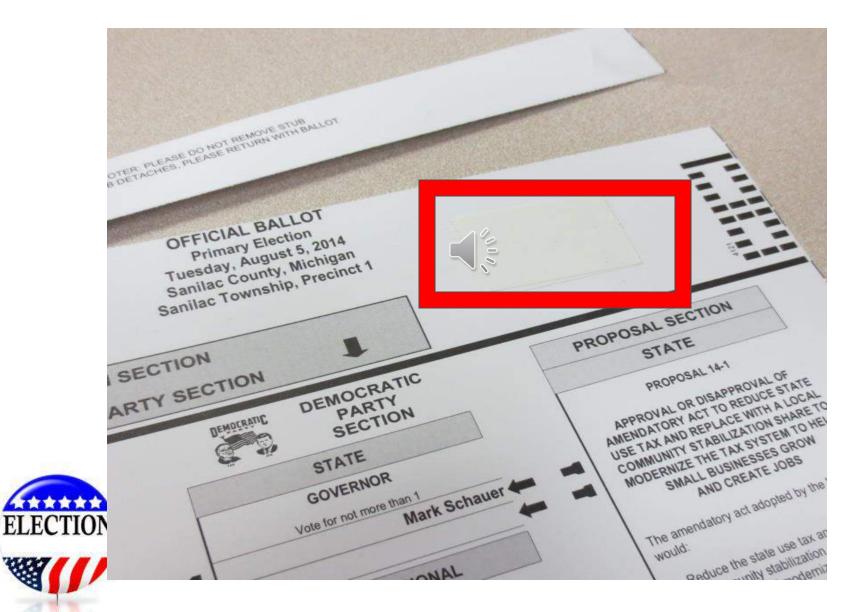

## **BALLOT SECRECY**

# BALLOT MARKING INSTRUCTIONS ON SECRECY SLEEVE

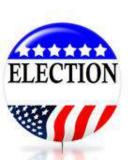

### **MARKING THE BALLOT**

- Voters will fill in a oval next to their choice
- The oval doesn't have to be completely filled in
- The rest of the ballot will not be affected if the voter marks outside of the oval.
- Any blue or black ink is acceptable
- Use Optical Scan Marking Pens (Not Sharpies)
- The opposite side of the ballot will not be misread if marker bleeds through
  - the ballot paper

ELECTION

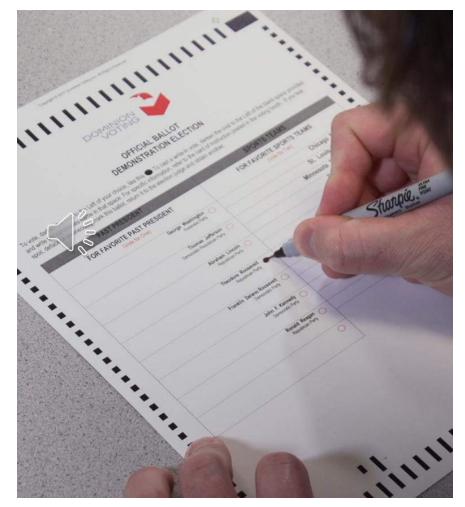

### **VOTER DEPOSITS BALLOT INTO ICP**

### Secrecy Folder is Required

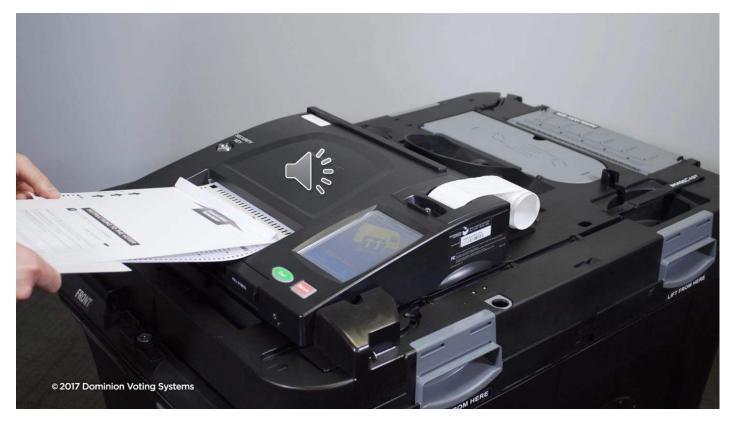

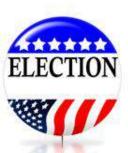

### **ERROR MESSAGES**

- <u>CROSSVOTED:</u> Voted both partisan offices.
- <u>OVERVOTED</u>: Voted for too many candidates than Vote for.
- <u>BLANK BALLOT</u>: ballot markings may not be in the target area.
- <u>MISREAD BALLOT</u>: Try upside down or turn over ballot and if it does need read, spoil and re-issue ballot.
- <u>"NEW" AMBIGUOUS MARK</u>: One or more unclear marks were detected and the machine cannot determine voter's intent.

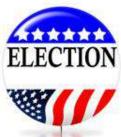

# READ SCRIPT

- 10 FOOT RULE
   OBSERVED
- INSPECTOR NEVER
   TOUCHE® A VOTED
   BALLOT

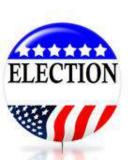

### **BLANK BALLOT MESSAGE**

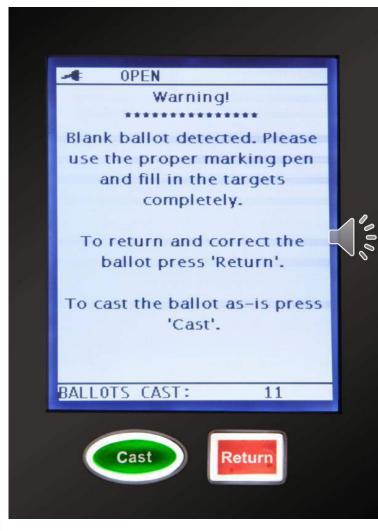

If there are no marks detected in any of the voting positions, the ballot will be considered to be blank.

•The voter may have incorrectly made their choice and not completed the bubble of their preference.

•The voter may have intentionally left their ballot blank, if this is their intention, they may select "CAST" to have their ballot counted, but no votes recorded.

•The **Voter** should either select "CAST" or "RETURN", <u>NOT</u> the Pollworker.

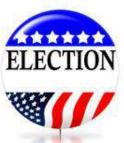

### **AMBIGUOUS MARK ERROR**

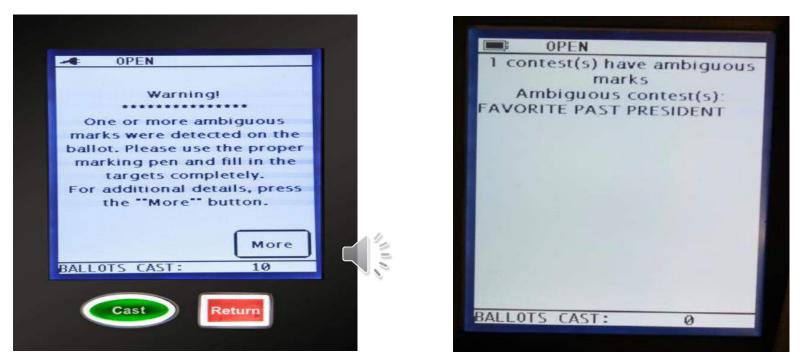

An "Ambiguous Marks" message could mean that the voter has not completely filled in their selection.

•The voter should take their ballot back to the voting booth to fully mark their choices.

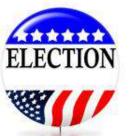

### •The ballot will **<u>automatically return</u>** to the voter.

•If the voter would like further details on their "Ambiguous Mark", selecting "MORE" will let them know where this error has occurred.

### **MISREAD ERROR**

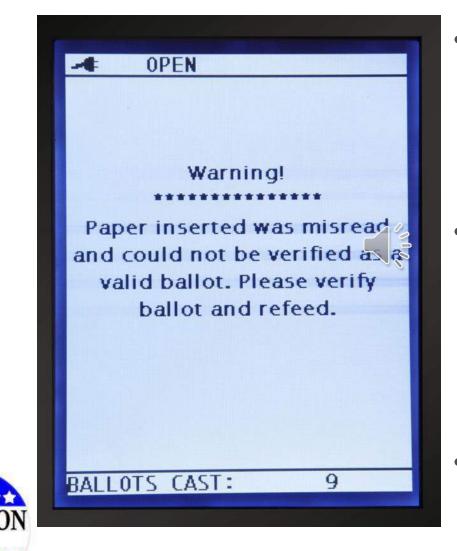

- If the ballot inserted
  was misread, have the
  voter try inserting
  their ballot again, in a
  different orientation
- If the voter has tampered with the security around the perimeter of the ballot, the tabulator will not accept this ballot
- Treat as Defective Ballot

### **OUTCOME OF ERROR MESSAGE**

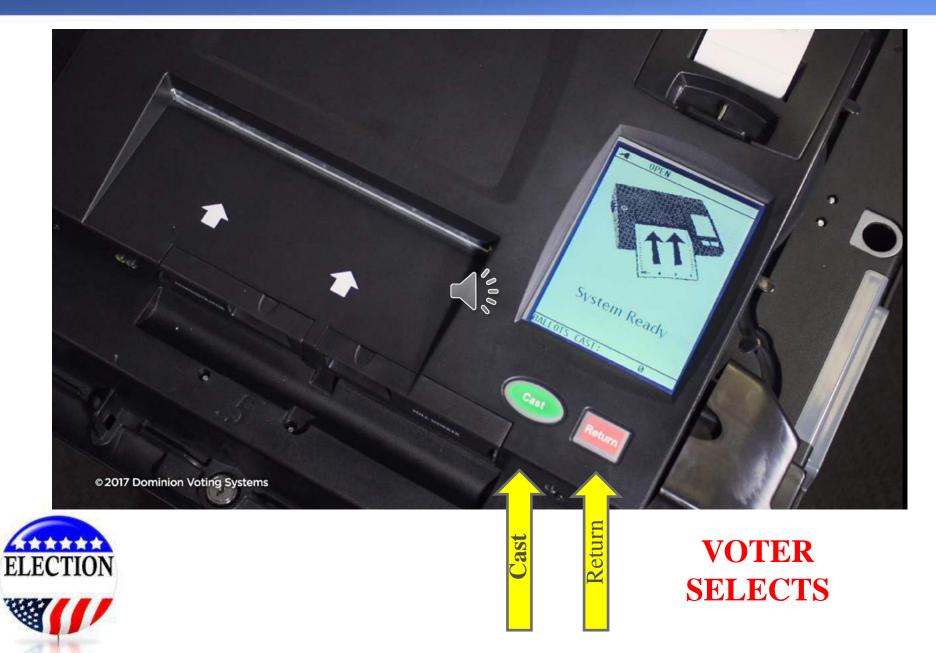

### BALLOT JAM – FRONT SLOT

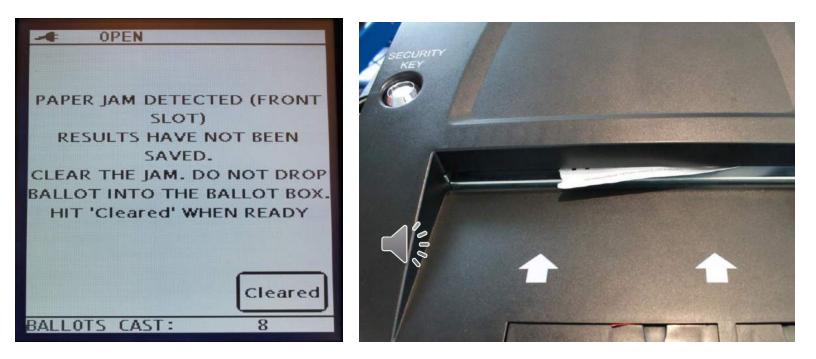

Read the message FIRST to determine if the ballot has been counted or not •DO NOT ATTEMPT TO REMOVE A JAM UNTIL THIS MESSAGE IS UNDERSTOOD

•Unlatch tabulator

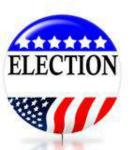

•Slide tabulator forward to reveal enough of the jammed ballot

•Remove ballot and drop into the same bin it was originally depositing into •Select "Cleared"

### BALLOT JAMS – EXIT SLOT

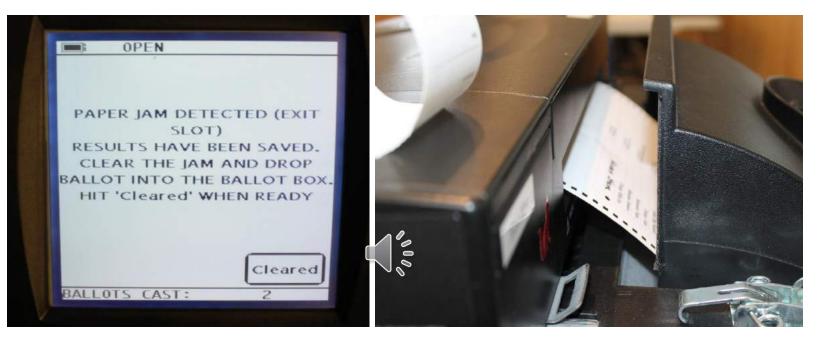

Read the message FIRST to determine if the ballot has been counted or not •DO NOT ATTEMPT TO REMOVE A JAM UNTIL THIS MESSAGE IS UNDERSTOOD

- •Unlatch tabulator
- •Slide tabulator forward to reveal enough of the jammed ballot
- •Remove ballot and drop into the same bin it was originally depositing into
- •Select "Cleared"

FLECTION

### MUST KNOW IF IT READ OR NOT???????

## **SPOIL BALLOT**

#### To spoil a ballot:

Pull the voter's record up in the EPB software by typing the voter's name into the DLN/Name field, entering the last name first, select the voter's name, click Lock this Voter Record and:

- 1. Click Spoil a ballot
- Click OK the software will automatically enter the ballot number you are spoiling.
- 3. Click OK

After the ballot is spoiled, the regular ballot process must be used to <u>issue a</u> <u>new ballot to the voter.</u>

| Permier hellet                 | Record an absentee ballot |        |
|--------------------------------|---------------------------|--------|
| Regular ballot                 |                           |        |
| Provisional (affidavit) ballot | 1 Spoil a ballot          |        |
| Provisional (envelope) ballot  |                           |        |
| Challenged ballot              | Reject a ballot           |        |
| The number                     | aitlin Lindsey 6/1/1985   |        |
| 2 🔍 ОК                         | QVF Electronic Poll Book  | new ba |

Once the process is complete, verify the recording was done properly by looking at the Voter Status screen and the List of Voters.

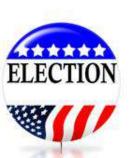

| Regular Ballot [00000001] issued at the precinct. [Spoiled]<br>Regular Ballot [00000003] issued at the precinct. |   |                        |             |
|----------------------------------------------------------------------------------------------------|---|------------------------|-------------|
| VOTING STATUS: Voted in precinct using a regular ballot.                                                         |   | Li                     | st of Voter |
|                                                                                                    | # | Assigned To            | Ballot      |
|                                                                                                    | 1 | Mogyf, Calillin Lindse | 00000001    |
|                                                                                                    |   |                        | 0000003     |
|                                                                                                    | 2 | Mcqvf, Faith Lynn      | 00000002    |

### **CORRECT MISTAKES**

#### To correct a mistake:

- 1. Search for the voter, using the DLN/Name search box
- 2. Select the voter
- 3. Click Lock this voter record
- 4. Click Undo
- 5. Click Yes

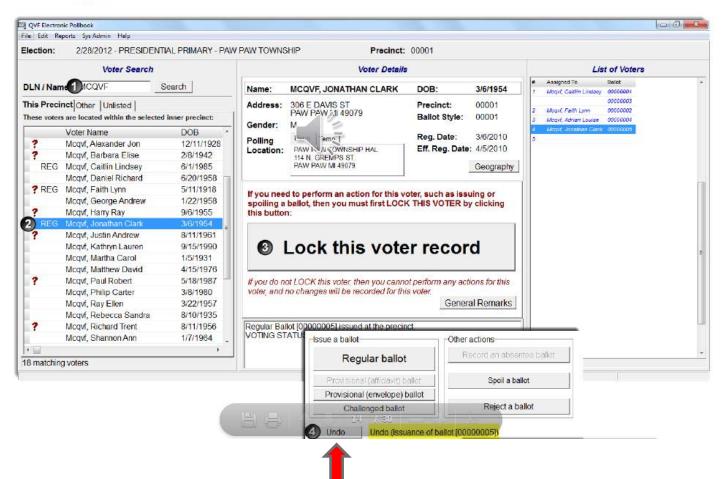

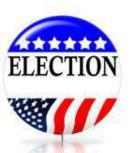

## WHAT IS BENEFIT TO USING ICX?

- 1. Voter cannot **OVER-VOTE**
- 2. Voter cannot **CROSS-VOTE**
- 3. Voter is prompted if **BLANK BALLOT**

When Voter Card is inserted, it prompts Voter to Select Democratic – Republican – Non-Partisan and only those contests will be displayed. Al Non-Partisan and Proposals are displayed after the partisan offices.

Saves Time, Frustration, Embarrassment & \$\$ not having to re-issue ballots to the same Voter, some multiple times.

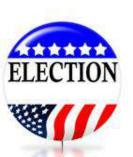

Some Jurisdictions have processed over 60% of their Voters thru in August 2018. Trends shows depending on Clerk'S promoting it's usage.

## **ISSUING ICX TOUCHSCREEN BALLOT**

Inspector MUST indicate which Precinct on Application to Vote – ICX Station will not have this info.

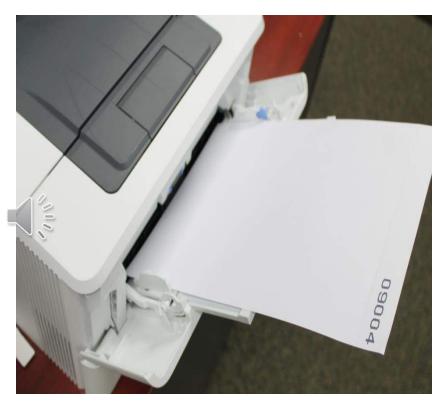

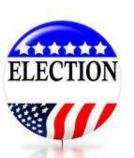

Complete Application to Vote according to Epollbook, Issue Numbered Stub Paper into Secrecy Sleeve and Direct Voter to the ICX Station. Must have type of ballot- if jurisdiction has multiple ballot styles.

### POLL WORKER LOADS PRINTER INTO BYPASS TRAY

### MUST BE FACE UP AND STUB AT THE END

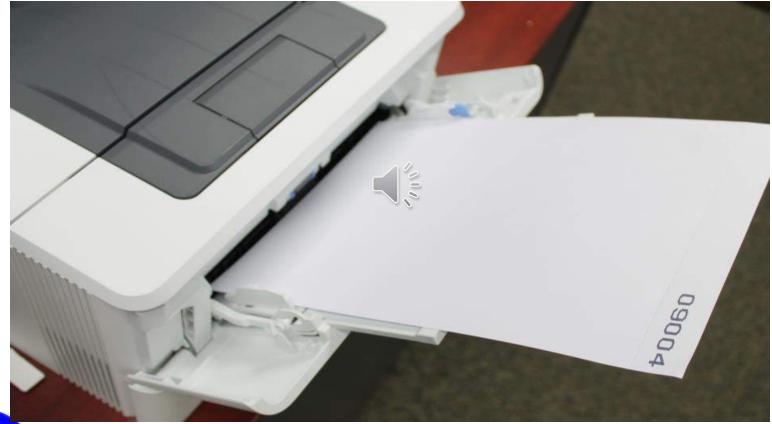

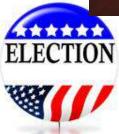

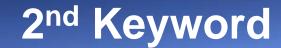

• "FACE UP"

### Numbered Blank Ballot is placed on the manual tray of the ICX "Face Up"

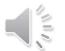

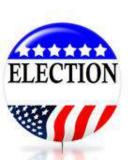

### **ISSUING VOTER CARDS FOR ICX**

Does Not Need to be Formatted – Good from Voter to Voter AVS Session– To Use ADA Controllers / Headphones etc.– Regular Session – Touchscreen Only

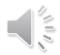

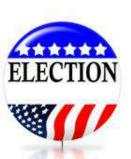

## **SELECTION OF PROPER VOTER CARD**

- Keep all cards behind the machine and voter's application will indicate what they should be issued, if applicable. Next, if Voter requires to use a Controller than Assessable Voter Card is used. If no device necessary, then Standard Voter Card is used.
- Please do not write on cards or put scotch tape on them.

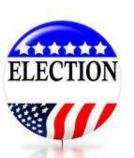

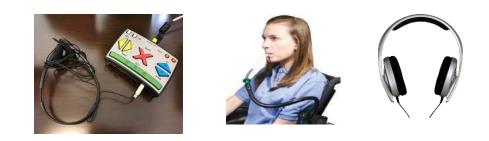

### POLL WORKER INSERTS VOTER CARD INTO ICX

# Poll Worker inserts Voter Card into slot and <u>Voter</u> proceeds with the Screen prompts.

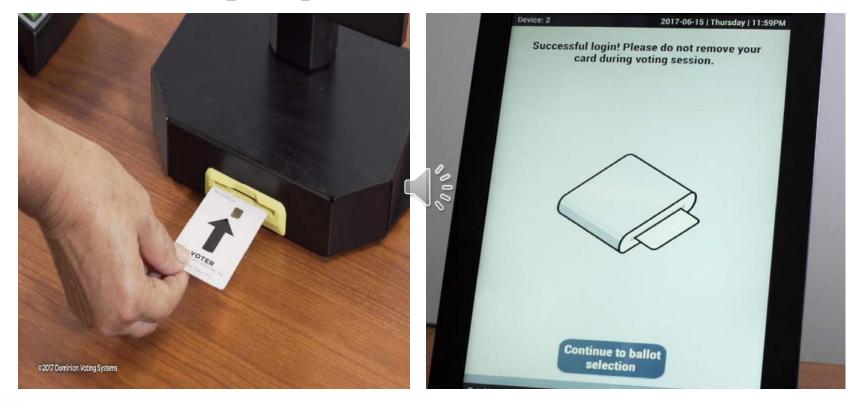

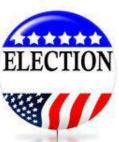

### ATTACH ACCESSIBLE DEVICE

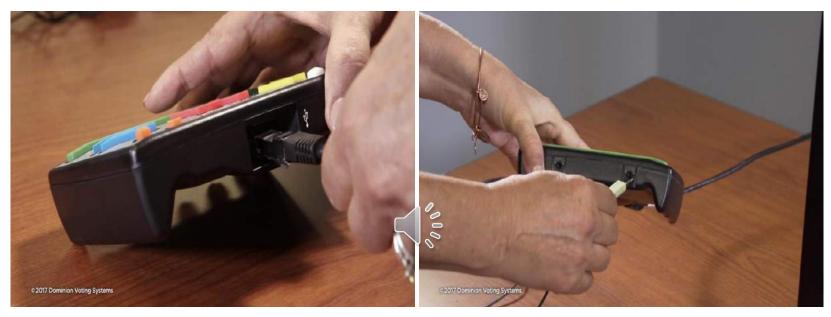

Be sure to connect the ATI (Audile Tactile Interface) cable from the ICX device into the ATI

•The headphones will also need to be inserted into the back of the ATI device. UNPLUG IF VOTER DOES NOT NEED, IT READS CHOICES.

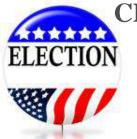

### SELECT ACCESSIBLE DEVICE

010

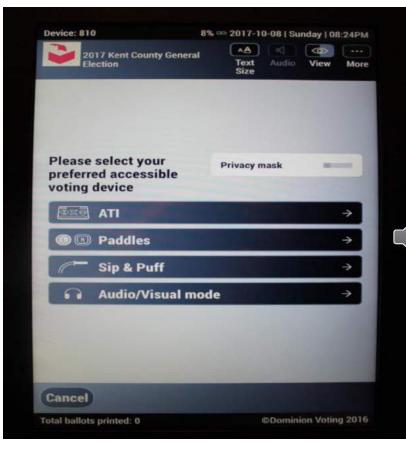

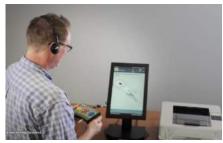

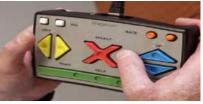

When Voter Card is inserted, an option needs to be selected.

•From here the voter is ready to begin using the ATI device.

•The voter will follow the audio prompts to navigate and complete their ballot.

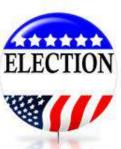

### **VOTER PROCEEDS VOTING**

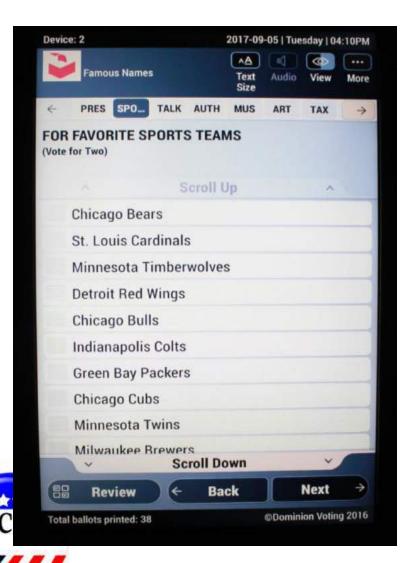

•The voter will make their choices by pressing the preferred candidate •Once the "Vote For" number is satisfies, all other candidate options become unavailable •If a change is needed, the voter will deselect their choice, then select their new preference •The ballot can be navigated by selecting the "Next", "Back" or the "Review" option at anytime •Have the voter make their selections by following prompts on the ICX. Once the voter is finished voting in a particular race, they should hit next. Continue voting and selecting next till the end of the ballot is reached.

## PRINTING ICX BALLOT

|                                | IR FAVORITE ARTIST<br>Write-in DAVE | Click to change your choice |
|--------------------------------|-------------------------------------|-----------------------------|
| STA<br>V N                     | TE GASOLINE TAX PROPOSAL            | Click to change your choice |
| COUN<br>V YES                  | TY PARK COMMISSION PROPOSAL<br>S    | Click to change your choice |
|                                | Scroll Down                         | Click to change your choice |
| e 2017 Dominion Voting Systems | Back to P-                          | Print Ballot                |

After reviewing the ballot, the voter may select races to re-visit and change or the "Cast Your Ballot" option to commit their choices to paper

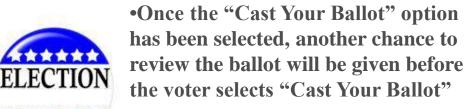

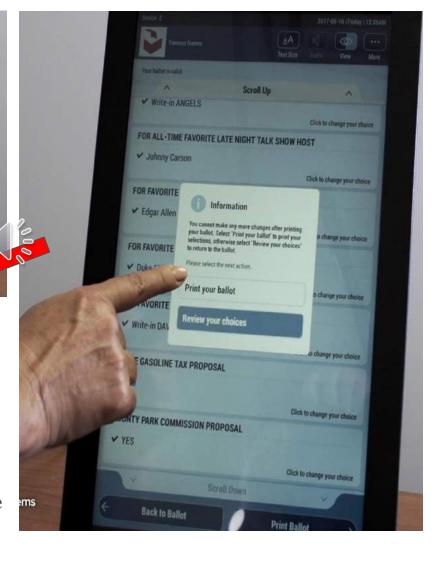

### **PRINT THE ICX BALLOT**

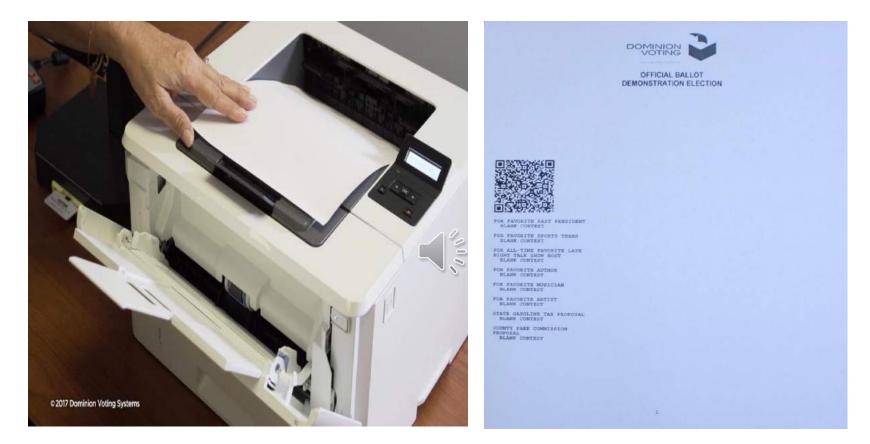

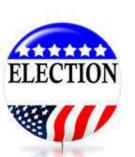

The ballot will print and remain face-down for the voter to retrieve

•The voter has one more chance to review their choices before casting their ballot

•The ballot will then be placed in a <u>Secrecy Sleeve</u> and inserted into the ImageCast Precinct (ICP) tabulator

### **DEPOSIT BALLOT INTO ICP**

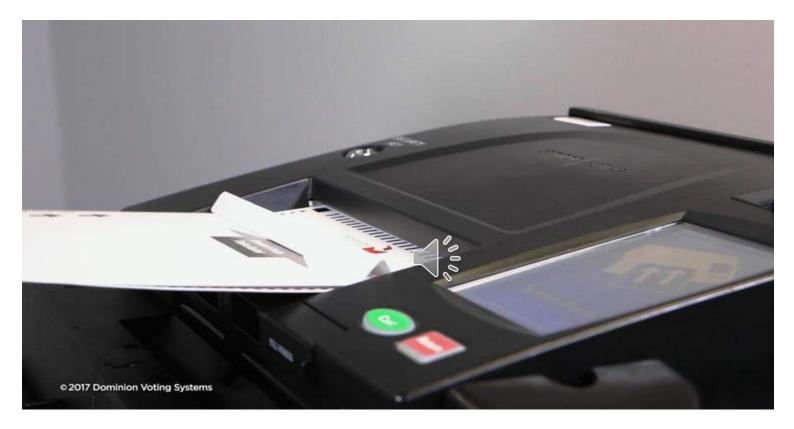

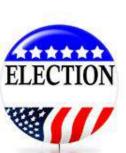

 The printed ICX ballot # should be reviewed to Application to Vote , Inspector will remove stub, then
 Voter places into the tabulator.

## **Processing Absentee Ballots**

- Determine legality of the ballot
   Outside Envelope Completed
- Remove ballot from envelope

  If not in Secrecy Sleeve Provide one.

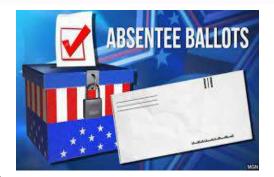

- Lookup Voter in EPB
- Verify Ballot number with issued number
  - If Ballots were switched in household, prepare as Challenged Ballot and process
- Process Voter in EPB, number will be populated
- Complete Application to Vote / El Initial
- Process should be done in multiples
  - Remove stub and place in tabulator

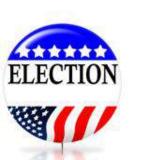

### **DUAL EPOLLBOOKS FOR AV's**

- The State has a utility to run "Dual" epollbooks for processing absentee ballots.
- Two laptops are connected and the main epollbook is where all the data is written to and is backup throughout the day.
- Highly recommend this procedure to have absentee ballots processed throughout the entire day.

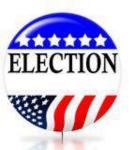

### **Stub Missing**

### **Stub Does Not Match**

### **Stub Detached**

Prepare the ballot as a Challenged Ballot

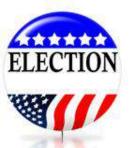

Research: Possible two ballots were placed in wrong envelope — make remarks in poll book and process normally Same Household? If no reason, prepare as a Challenged Ballot.

Continue processing if the numbers match. Prepare as Challenged Ballot.

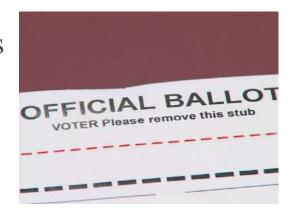

### No Ballot

### **Two Ballots**

### Damaged

-Note the missing ballot on the Remarks page (do not use Voter's name). -Include in Ballot Summary.

-Determine cause.
-Document in
Pollbook.
-If two signatures,
verify both.
-Contact Clerk to
accept or reject.

-Must be duplicated, place in auxiliary bin for duplication after 8:00 p.m. No Secrecy Env.

-Place ballot in extra secrecy sleeve, as to not expose the voted ballot.

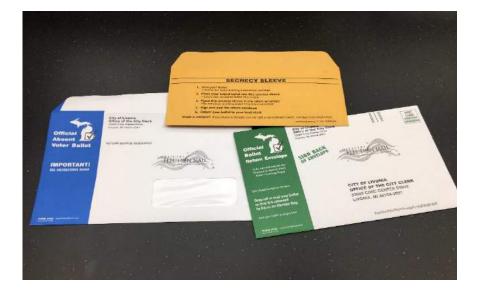

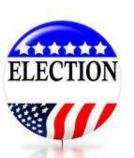

## **RECORDING AV BALLOT**

#### To record an absentee ballot:

Pull the absent voter's record up in the EPB software, lock it in if necessary and:

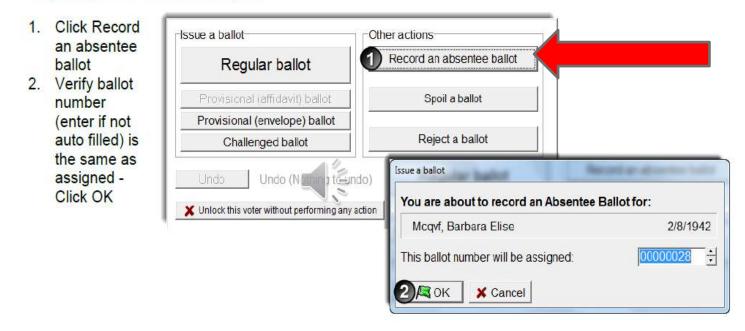

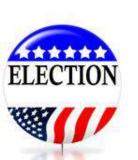

| Once the process is                                                                    | Voter Name                                                   | DOB ^              |  |
|----------------------------------------------------------------------------------------|--------------------------------------------------------------|--------------------|--|
| complete, verify the ?                                                                 | Mcqvf, Alexander Jon                                         | 12/11/1928         |  |
| recording was done                                                                     | Mcqvf, Barbara Elise                                         | 2/8/1942           |  |
|                                                                                        | Mcqvf, Caitlin Lindsey                                       | 6/1/1985           |  |
| for AV next to the<br>voter's name, the Voter Status<br>screen and the List of Voters. | Absentee Ballot [00<br>Absentee Ballot [00<br>VOTING STATUS: | 000028] recorded a |  |

### **REJECTED ABSENTEE BALLOTS**

- Any message: Cross-voted, Over-Voted, Blank Ballot, etc. Place in Auxiliary Bin for Duplication.
- Duplication Occurs AFTER Polls Close.
- Do not stand there and review the ballot, just pull out of the tabulator and put in Auxiliary Bin until polls
   close.

### **CURBSIDE VOTING**

- All assistance recorded in Remarks Section indicate the two inspectors who helped.
- Refer voter to use ICX, if interested. Unless unable to come in to the polls.

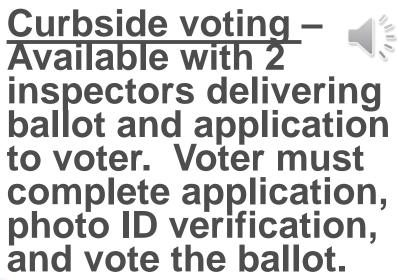

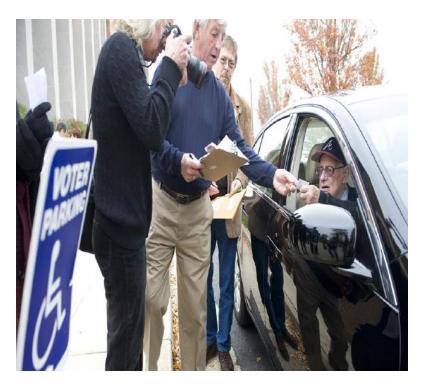

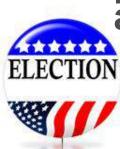

### REMARKS

#### Remarks

Any time a correction is made, a remark should be entered. In addition, remarks should be made throughout the day to document events that happened in the polling place that are significant. Providing this information aids the Clerk in understanding what took place throughout the day. There are two types of remarks. Be sure to use the correct type based on the comment you need to makes **VOTER RECORD** 

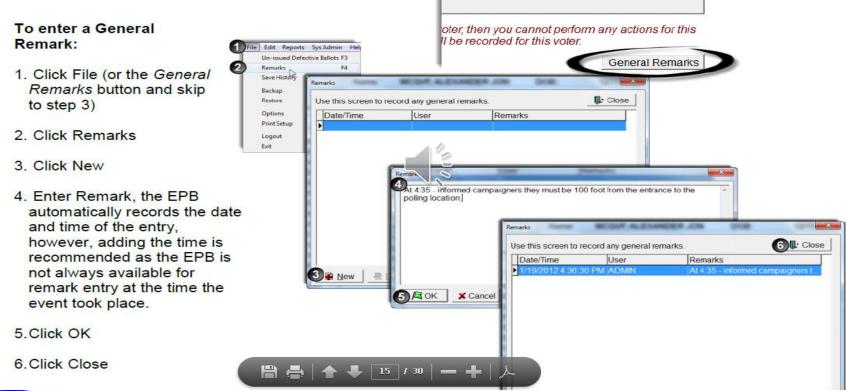

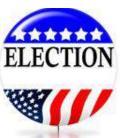

### **Update Ballot Summary**

- In Epollbook under Reports Ballot Summary Update the ballots issued to the Precinct. Update if Clerk issues additional quantities.
- Election Workers are only responsible for the ballots issued at the Polls –
- <u>DO NOT</u> INCLUDE THE NUMBER OF BALLOTS ISSUED FOR ABSENTEE PROCESSING (this will throw #'s off)
- If Clerk issued 25 ballots for processing av's then at the polls the beginning number would be 26 to the end number of the pack.

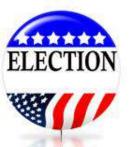

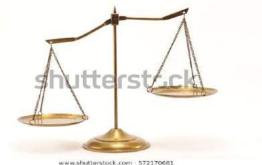

### HOURLY AUDIT – MUST REMAIN IN BALANCE

\*The Precinct MUST remain in balance throughout Election Day. *IMPORTANT* – Track every 30 to 60 minutes – Note in Remarks

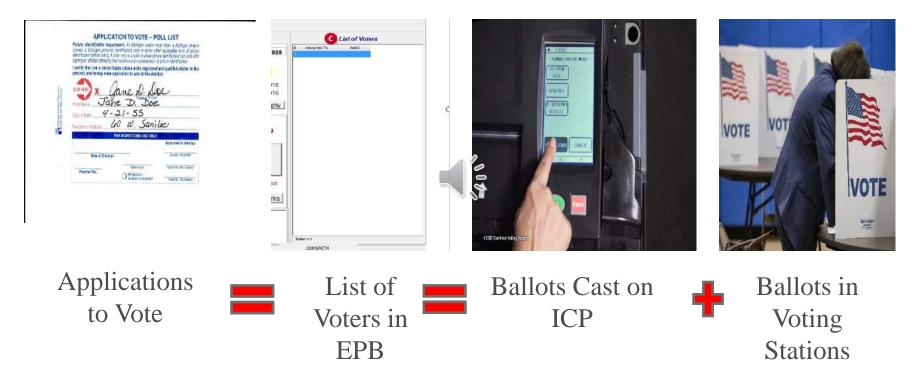

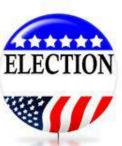

### **3 AREAS NEED TO MATCH**

**Exception: Might Need to add Provisional Ballots if processed any.** 

## **CHECKING & EMPTYING BINS**

- ICP Can hold 3,000 ballots in Main Compartment and 300 in Write-In Bin.
- Document emptying out and seal placed on bag in the Remarks Section in the epollbook. If have to be repeated, place seal that was cut off the bag in with the ballots.

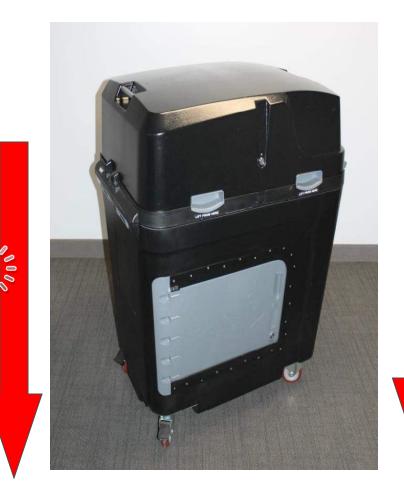

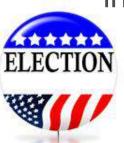

## Campaigning at Polls

 Onter
 Outer
 Outer
 Outer
 Outer
 Outer
 Outer
 Outer
 Outer
 Outer
 Outer
 Outer
 Outer
 Outer
 Outer
 Outer
 Outer
 Outer
 Outer
 Outer
 Outer
 Outer
 Outer
 Outer
 Outer
 Outer
 Outer
 Outer
 Outer
 Outer
 Outer
 Outer
 Outer
 Outer
 Outer
 Outer
 Outer
 Outer
 Outer
 Outer
 Outer
 Outer
 Outer
 Outer
 Outer
 Outer
 Outer
 Outer
 Outer
 Outer
 Outer
 Outer
 Outer
 Outer
 Outer
 Outer
 Outer
 Outer
 Outer
 Outer
 Outer
 Outer
 Outer
 Outer
 Outer
 Outer
 Outer
 Outer
 Outer
 Outer
 Outer
 Outer
 Outer
 Outer
 Outer
 Outer
 Outer
 Outer
 Outer
 Outer
 Outer
 Outer
 Outer
 Outer
 Outer
 Outer
 Outer
 Outer
 <th

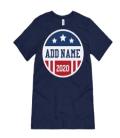

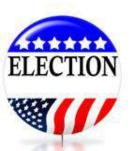

## 100-Feet Restriction from all entrances

- Vehicles displaying signs also
   100 feet
- Ask voters to remove button and cover clothing that displays campaining
- Check voting booths periodically

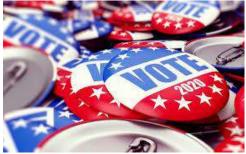

### **Poll Watchers**

- Any person interested in observing
- Does not have to be registered to vote
- Cannot challenge
- May not be behind Election Inspector tables
- Must remain in "Public Area"
- May view pollbook at Chair's discretion

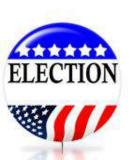

## Challengers

- Appointed by politicial party
- Two allowed per party
- May challenge voter's right to vote
- May challenge if proper procedure being followed
- Must carry credentials issued by party
- May be expelled for being disorderly
- May be behind election inspector tables
- Must be registered in Michigan
- May view pollbook

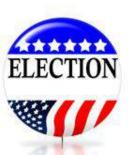

## **VOTER BRINGS IN ABSENTEE BALLOT**

Voter may bring in an absentee ballot for 3 reasons:

(1). <u>Voted and want to turn it in</u> – CANNOT ACCEPT – DIRECT TO THEM TO THE LOCAL CLERK.

(2). <u>Voter did not realize the polls were open and</u> <u>does not wish to vote absentee</u>. They can surrender ballot and be issued a ballot and vote at the polls as long as ballot has not been returned to Local Clerk and indicates in EPB.

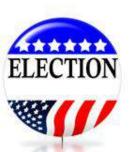

(3). Voter knows they spoiled their ballot and didn't send it in. They can surrender the ballot and may be issued new ballot to vote at the polls.

### **AFFIDAVIT OF LOST OR SURRENDERED BALLOT**

#### AFFIDAVIT OF ABSENT VOTER

| I,                                                     | affirm that I am a resident of                  | , Michigan, and I |
|--------------------------------------------------------|-------------------------------------------------|-------------------|
| reside at                                              |                                                 |                   |
| (City or Township,)                                    | (Street Address)                                |                   |
| I further affirm that I submitted an application for a | an absent voter ballot for this election to the |                   |
| Clerk.                                                 |                                                 |                   |
| (City or Township)                                     |                                                 |                   |
|                                                        |                                                 |                   |
| And that:                                              |                                                 |                   |
| □ I did not receive the absent voter ballot that I app | plied for                                       |                   |
| □ I lost or destroyed the absent voter ballot I receiv | ved.                                            |                   |
|                                                        | 1 P                                             |                   |
| I desire to vote in person.                            | 0                                               |                   |
| By signing this affidavit, I swear that the statement  | s made above are true.                          |                   |
| Signature of Elector:                                  |                                                 | _                 |
| Ç                                                      |                                                 |                   |

#### To be completed by Election Inspector

Sworn and subscribed to before me this \_\_\_\_\_ day of \_\_\_\_\_, 2020 I certify that the elector named above has completed the above in my presence and is eligible to vote.

ELECTION

Signature of Election Inspector

**Note to Inspector:** This form does not have to be completed if the voter turns in his/her absent voter ballot and votes in person. You **MUST** call the clerk's office prior to permitting the elector to vote to make sure the absent voter ballot has not been returned to the clerk's office and to let the clerk know the voter will be voting in person at the polling location.

**Return this form in Local Clerk Envelope** 

## **Close of Polls**

- 8:00 p.m. announce that Polls are Closed.
- Contact your Local Clerk to verify all AV Ballots have been delivered before closing polls on tabulator.
- Leave all doors unlocked.
- Voters standing in line must be allowed to vote.

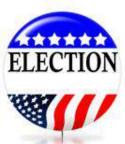

### **CLOSING POLLS ON ICP**

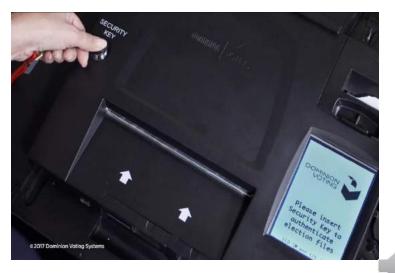

After ALL ballots have been tabulated, apply the Security Key to the Security Dock

•Select the "CLOSE POLL" Option and enter the same password used to open the poll

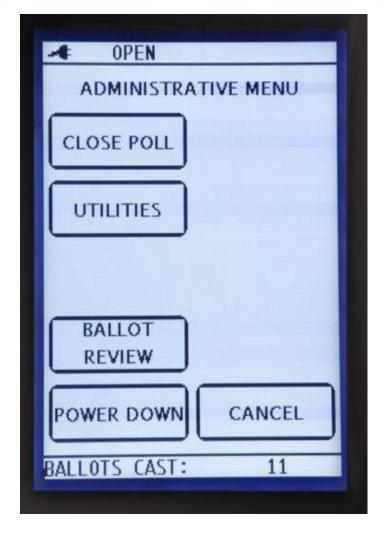

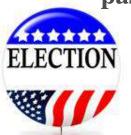

### DO NOT ZERO OUT – ONLY 1 PASSCODE NEEDED – SAME AS WHEN OPENED POLLS

## **PRINT RESULTS TAPE**

- Print a minimum of 3 copies of the Totals Tape.
   All Election Inspectors on the Closing Team must sign the Tapes and Statement of Votes (SOV.
  - 1) Attached to of SOV Place in Local Clerk Envelope.
  - 2) Attached to of SOV Pice in Canvasser's Envelope.
  - 3) Attached to SOV and is retained in Poll Book

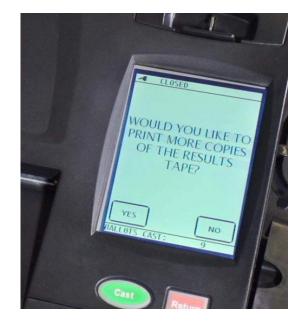

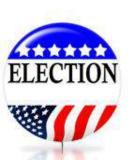

## **REMOVE BALLOTS FROM GENERAL BIN**

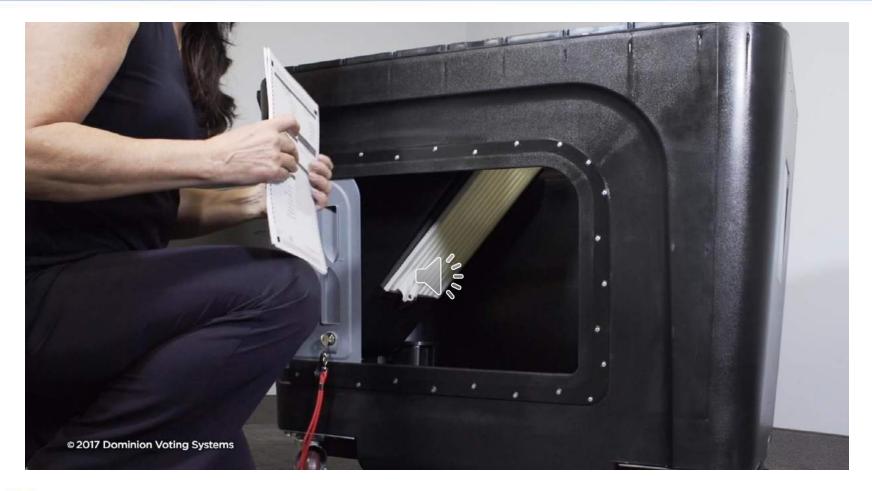

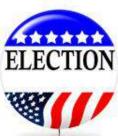

Before accessing the Write-in bin, empty the regular ballots out of ELECTION the General Bin

### **REMOVE WRITE-IN BALLOTS**

### **Remove Regular Ballots First – BEFORE Opening Write-in Door**

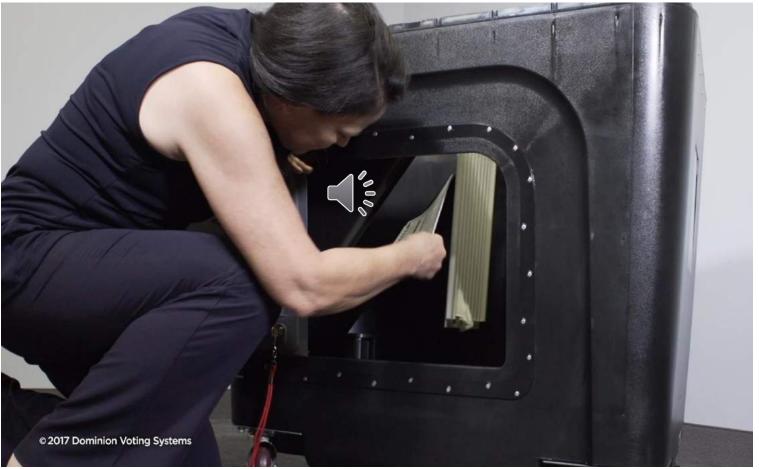

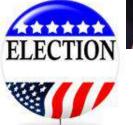

Collect all ballots from Write-in bin and tally qualified write-in choices.

### Write-Ins

- Write-ins only are valid if a Declaration of Intent has been filed.
- IF YOU HAD VOTER FILE DECLARATION OF INTENT FOR PRECINCT DELEGATE, PLEASE PLACE FORM IN COUNTY CLERK ENVELOPE.
- After close of polls, empty out write-in bin.
- Write-ins should be recorded exactly as cast. Tally sheet in back of Poll Book.
- Write-ins must be for office and party as filed on the Declaration of Intent to count.

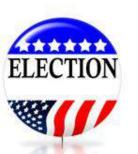

• Review Invalid write-in procedures.

### WRITE IN TALLY SHEET

| (DO NOT TALLY PRECINCT DELEGATE | RED WRITE-IN CANDIDATES ONLI<br>WRITE-IN CANDIDATES IN THIS SECTION, REFER | TO DELEGATE STATEMENT) |      |     |    |    |      |      |    | TALL | Y OF | YOT  | ES   |     |     |      |    |    |    |     | TOTAL |
|---------------------------------|----------------------------------------------------------------------------|------------------------|------|-----|----|----|------|------|----|------|------|------|------|-----|-----|------|----|----|----|-----|-------|
| CANDIDATE'S NAME                | OFFICE                                                                     | PARTY                  | 5    | 10  | 15 | 20 | 25 3 | 0 35 | 40 | 45   | 50   | 55 6 | 50 6 | 5/7 | 1 7 | 5 80 | 85 | 90 | 95 | 100 |       |
| James Webster                   | Twp Clerk                                                                  | Rep.                   | T IN | 28  | 1  |    | 1    | 1    |    |      | 1    | 1    | 1    | 1   | t   | 1    |    | 1  | 1  | 1   | 12    |
| Jim Webster                     | Two. Clerk                                                                 | Rep.                   | In   |     |    | T  | 1    | 1    | T  |      | 1    | 1    | +    | +   | t   | +    | -  | 1  | 1  | +   | 2     |
| J. Webster                      | Twp. Clerk                                                                 | Rep.                   | 1    |     | -  | +  | +    | 1    |    |      | +    | +    | +    | +   | +   | +    |    | -  | +  | -   | 2     |
| Jimmy Webster                   | Two Cierk                                                                  | Rep                    | 11   |     | 1  | +  | 1    | +    |    | 1    | +    | +    | +    | +   | -   | +    |    | -  | -  | +   |       |
| Sarah Smith                     | Twp. Treasurer                                                             | Dem.                   |      | del | -  | +  | +    | +    |    | -    | -    | +    | +    | +   | -   |      | -  | -  | +  | +   | -     |
| Sara Smyth                      | Twp. Treasurer                                                             | Dem                    | 11-  | DIL | +  | +  | +    | 1    | 1  | +    | +    | +    | +    | +   | -   | -    | -  | +  | +  | -   | -7    |
| S. Smith                        | Thp. Treasurer                                                             | Dem.                   | E    |     | -+ | +  | +    | -    | -  | +    | +    | +    | +    | +   | -   |      | -  | +  | +  | +-  |       |

| WARD/PRECINCT: JURISDICTION: /                                     | TERIDIAN T                              |
|--------------------------------------------------------------------|-----------------------------------------|
| DECLARED WRITE-IN CANDIDATE IN                                     | FORMATION<br>In roles from lafty page.) |
| DECLARED WRITE-IN CANDIDATES<br>(Press record the offices optimer) | TOTAL WRITE-IN<br>VOTES                 |
| me James Webster<br>me Twp Clerk my Rep                            | 12                                      |
| man Jim Webster<br>man Twp Clerk man Rep                           | 3                                       |
| m J. Webster<br>m Twp. Clerk M. Rep.                               | 1                                       |
| ma Jimmy Webster                                                   | 1                                       |
| m Sarah Smith<br>m Trp Treasurer m Dem                             | 9                                       |
| me Sara Smyth<br>me Twp Treasurer me Dem.                          | 1                                       |
| man 5 Smith<br>may Twp Treasurer may Dem.                          | 1                                       |

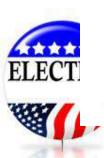

### CHECK AUXILIARY BIN

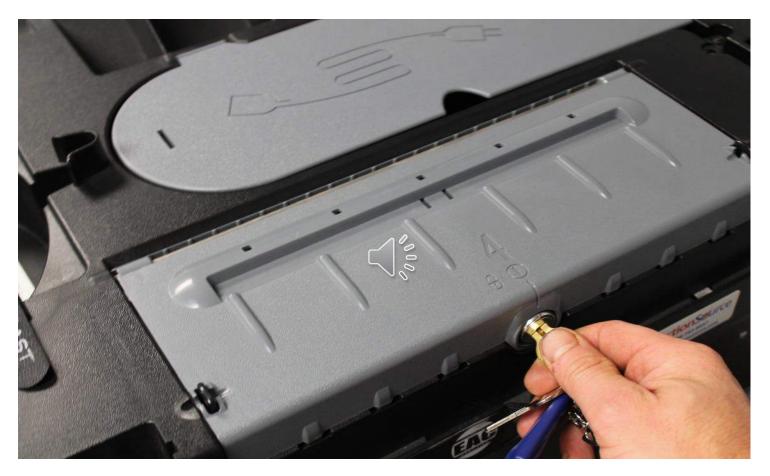

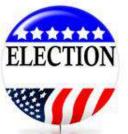

Unlock the Auxiliary bin and verify if there are absentee ballots that need to be reviewed and duplicated.

#### **BALLOTS IN AUXILIARY BIN – MAY NEED DUPLICATING**

Remove ballots from Auxiliary Bin and examine the Votes to determine why the Tabulator rejected it by Two Inspectors. Sort by Cross-Vote, Over-Vote, Blank and Undetermined Error.

<u>**Cross-Vote</u>**: Voter clearly marked both Democratic and Republican columns, then re-feed in tabulator and hit Cast. All partisan votes are lost, but votes for Non-Partisan and Proposals will count, no need to duplicate, the machine will read the good votes.</u>

Defined in State's Testing: Split Ticket (primary election ballot only)--vote for candidates of more than one political party. No partisan section votes will be counted.

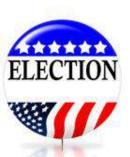

Proceed with Duplicating other error ballots, if necessary, or re-cast and hit "Cast".

### **DUPLICATING BALLOTS**

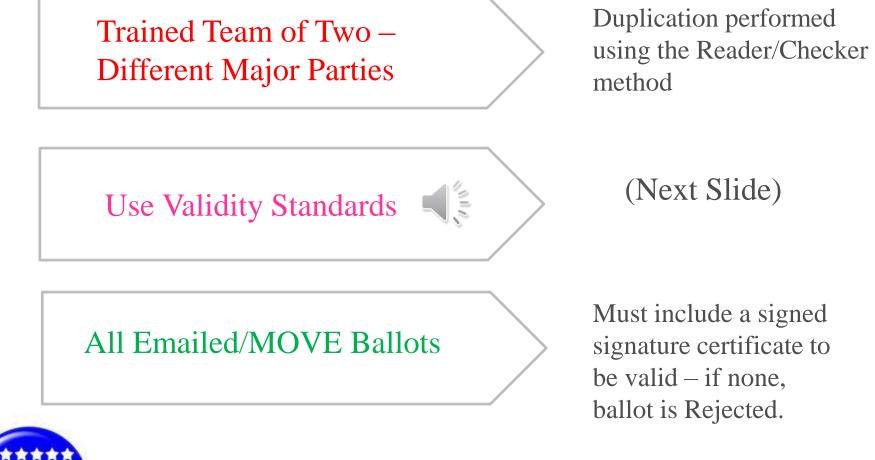

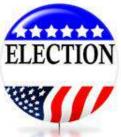

#### **State's Standards for Validity Markings**

#### Valid markings (Inside Target)

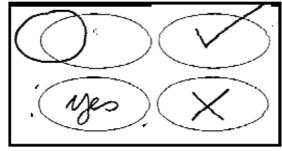

#### Mistake - Intent

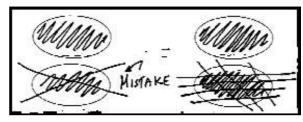

#### False Over-vote by Write-in

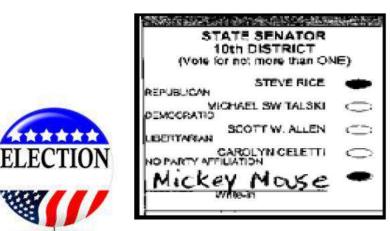

#### Invalid markings (Outside)

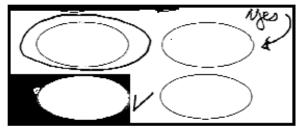

#### **False Cross-vote by Correction**

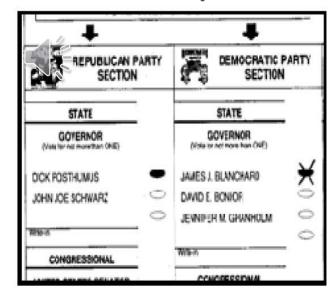

#### Stray Mark – Pen Drop

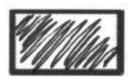

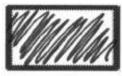

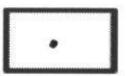

#### **BALLOTS TO BE DUPLICATED**

## **Duplication Procedure**

- Must be done after Closing the Polls
- Write "Dup 1" on an unused ballot
- Write "Orig 1" on the voted ballot
- Use Reader/Checker method to copy
- Place "Dup 1" in tabulator
- Place "Orig 1" in Original Ballot Envelope
- Place on the top of Official Ballots after running them thru the tabulator. (Post election audits)

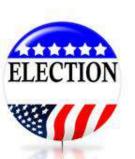

## BALLOT SUMMARY

#### **Ballot Summary**

The **Ballot Summary** documents the total number of ballots assigned to the precinct and how each ballot was used. Throughout the day, the EPB software tracks spoiled (F), rejected (G) and Provisional "envelope" (I) ballots. The remaining ballot types must be inputted by the user and the EPB software will calculate and balance the **Ballot Summary**.

#### To complete the Ballot

1. Click Reports

F

V.

2. Click Ballot Summary

# Enter the Number of ballots delivered to precinct for each ballot style:

- (A)Enter the Starting number and the Ending number of the first ballot style. If using more than one ballot style, tab to create a new line and repeat the process until all styles are listed. The Count will be calculated automatically.
- (B)Enter the Number of AV return envelopes received by board, if absentee ballots are being processed in the precinct. If absentee ballots are not being processed in the precinct, this box will already be completed with a 0.

Enter the Number of ballots at close of polls:

| ys Admin Help<br>ks<br>Voters<br>Summarys, Rudow C | Summary:                                                                                                    |     |          |
|----------------------------------------------------|----------------------------------------------------------------------------------------------------|-----|----------|
| we Un-bisued to                                    | unmary report                                                                                                    |     | L. Close |
| lf<br>ss                                           | Image: Starting No. Ending No. Count       Image: Starting No. Ending No. Count         000000101       00000300       200         Total =       Image: Number of AV return envelopes received by board | 200 |          |
| CN                                                 | Total UMBER OF BALLOTS AT CLOSE OF POLLS: Number of ballots tabulated (Enter Tabulator Public Counter reading)                                                                                          | 15  | 202      |
|                                                    | Number of AV ballot envelopes delivered to<br>precinct which did not contain a ballot or<br>were not processed for any reason                                                                           | 0   |          |
| ng F.                                              | Number of ballots reissued to voters who spoiled<br>their ballot at the polling place (spoiled or<br>defective ballots)                                                                                 | 2   |          |
| G                                                  | Number of ballots rejected                                                                                                    | 0   |          |
|                                                    | Number of ballots used by election inspectors for<br>ballot duplication                                                                                                    | 0   |          |

#### RECORDING # OF AV BALOTS

| E Number of AV return envelopes received by board                                                                                                    | 250  |               |
|----------------------------------------------------------------------------------------------------|------|---------------|
| 00                                                                                                    | 14   |               |
| NUMBER OF BALLOTS AT CLOSE OF POLLS                                                                                                    |      | <b>TO T</b>   |
| CELEBRATINE AND ADDRESS OF ADDRESS OF ADDRES |      | If ad         |
| D Number of ballots tabulated (Enter Tabulator Puter S                                                                                                    | 0    | Secti         |
| E. Number of AV ballot envelopes delivered to precinct                                                                                                    | 0    | not b         |
| F Number of ballots remained to voters who spoked<br>their ballot at the poling place opened or defective<br>ballots)                                                                                                    | 05   | Only<br>deliv |
| G. Highdow of Landsky (spectric)                                                                                                    |      | denv          |
| an discrete of the further and the electric management for                                                                                                    | -    | Preci         |
| The other and an an experimental conversion to write the resident                                                                                                    | 10-1 | Insp          |

**ELECTION** 

If added in Section 'A" will not balance. Only # of Ballots delivered to the Precinct for the Inspectors to Issue.

Absentee Ballots are accounted for in "B" only.

## **PRECINCT DELEGATES REPORT**

No longer required by Election Inspectors, but now is required by the County Clerk to complete and certify election.

Declaration of Intent to Write-In – PLEASE PLACE IN COUNTY CLERK'S ENVELOPE, if applicable.

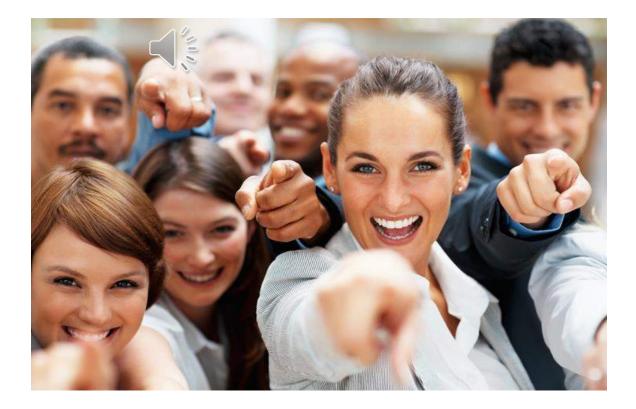

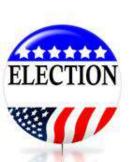

## **COMPLETING POLL BOOK**

- STATEMENT OF VOTES
- PRINTING REPORTS
   FROM EPB
- HOLE PUNCH -PRINTOUTS AND BUILD BOOK

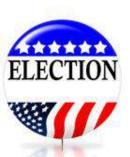

### **NEW STATEMENT OF VOTES**

New Checklist For Section #1 Election Inspectors' Completion Certificate

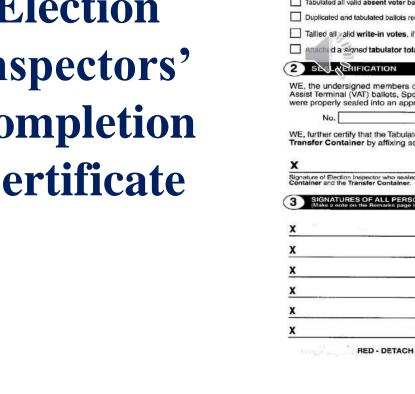

| RISDICTION:                                                                                                    |                                                                                                    | PRECINCT#:                                                                                                    |
|----------------------------------------------------------------------------------------------------|----------------------------------------------------------------------------------------------------|----------------------------------------------------------------------------------------------------|
| ELECTION INSPECTOR                                                                                                    | S' COMPLETION CE                                                                                                    | ERTIFICATE                                                                                                    |
| After the Polls closed, we co                                                                                                    | mpleted the following:                                                                                                    |                                                                                                    |
| Recorded the number of ball                                                                                                    | ots tabulated according                                                                                                    | g to the public counter of the tabulator as:                                                                                                    |
| Sealed all provisional envelope I                                                                                                    | ballots for delivery to the C                                                                                                    | Clerk, and recorded the number as                                                                                                    |
| Recorded the number of voters                                                                                                    | according to the List of Vo                                                                                                    | oters (including AV List if used) as                                                                                                    |
| Verified the number of ballots t<br>no discrepancies exist between th<br>was made in the Remarks section                                                                                                    | he List of Voters and Applica                                                                                                    | al envelope ballots equals the number of voters and that if they do<br>cations to Vote. If they do not agree and a valid discrepancy exists, a nota                                                                                                    |
| Completed and balanced the E exists, a notation was made in                                                                                                    | Bellot Summary Report.<br>the Remarks Section.                                                                                       | t. If the Ballot Summary Report did not balance and a valid discrepa<br>. □ Yes □ N/A                                                                                                    |
| Recorded all formal challenges                                                                                                    | made in the precinct, if any                                                                                                    | iy, on the Challenged Page.                                                                                                    |
| Tabulated all valid absent voter I                                                                                                    | ballots (if processed in the                                                                                                    | e precinct).                                                                                                    |
| Duplicated and tabulated ballots                                                                                                    | requiring duplication, if an                                                                                                    | a precinct). $\sqrt{\mathbf{EACH B}}$                                                                                                    |
| Tallied all valid write-in votes.                                                                                                    | if any, and recorded the                                                                                                    | e totals on the Write-in Statement of Votes.                                                                                                    |
| Attached a <i>signed</i> tabulator to                                                                                                    |                                                                                                    |                                                                                                    |
|                                                                                                    | bial tape to all three cop                                                                                                    | pies of this page.                                                                                                    |
|                                                                                                    |                                                                                                    |                                                                                                    |
| E, the undersigned members                                                                                                    | of the Board of Elect                                                                                                    | tion Inspectors, certify that all used and unused ballots, Vo                                                                                                    |
| /E, the undersigned members<br>ssist Terminai (VAT) ballots, Sp<br>ere properly sealed into an ap                                                                                                    | polled and Original bal<br>proved Ballot Storage                                                                                     | allot envelopes, but not the provisional ballot storage envelo<br><b>p Container</b> by affixing seal(s):                                                                                                    |
| /E, the undersigned members<br>ssist Terminal (VAT) ballots, Sp<br>ere properly sealed into an ap<br>No.                                                                                                    | polled and Original bal<br>proved Ballot Storage<br>No.                                                                              | allot envelopes, but not the provisional ballot storage envelo<br>ge Container by affixing seal(s):<br>No.                                                                                                    |
| /E, the undersigned members<br>ssist Terminai (VAT) ballots, Sj<br>ere properly sealed into an ap<br>No                                                                                                    | poiled and Original bal<br>proved <b>Ballot Storag</b><br>No.                                                                        | allot envelopes, but not the provisional ballot storage envelo<br><b>p Container</b> by affixing seal(s):                                                                                                    |
| /E, the undersigned members<br>ssist Terminai (VAT) ballots, Sj<br>ere properly sealed into an ap<br>No                                                                                                    | poiled and Original bal<br>proved <b>Ballot Storag</b><br>No.                                                                        | allot envelopes, but not the provisional ballot storage envelo<br>ge Container by affixing seal(s):<br>No.                                                                                                    |
| /E, the undersigned members<br>ssist Terminal (VAT) ballots, Sp<br>ere properly sealed into an ap<br>No.                                                                                                    | polled and Original bal<br>proved Ballot Storage<br>No.                                                                              | allot envelopes, but not the provisional ballot storage envelo<br>ge Container by affixing seal(s):<br>No.                                                                                                    |
| /E, the undersigned members<br>ssist Terminal (VAT) ballots, Sj<br>ere properly sealed into an ap<br>No                                                                                                    | polied and Original bal<br>proved Ballot Storag<br>No.<br>ator and/or EPB Memo<br>seal:<br>No.                                       | Allot envelopes, but not the provisional ballot storage envelopes<br>Container by affixing seal(s):<br>No                                                                                                    |
| VE, the undersigned members<br>ssist Terminal (VAT) ballots, Sj<br>ere properly sealed into an ap<br>No.<br>VE, further certify that the Tabula<br><b>ansfer Container</b> by affixing<br>container and the Transfer Container                                     | polied and Original bal<br>proved Ballot Storage<br>No<br>ator and/or EPB Memo<br>seal:<br>No<br>No<br>led/verified the Ballot Stora | Allot envelopes, but not the provisional ballot storage envelopes<br>ge Container by affixing seal(s):<br>No                                                                                                    |
| /E, the undersigned members<br>ssist Terminal (VAT) ballots, Sj<br>ere properly sealed into an ap<br>No.<br>/E, further certify that the Tabula<br>ransfer Container by affixing<br>gnature of Election Inspector who sea<br>posture of Election Inspector who sea | polied and Original bal<br>proved Ballot Storage<br>No<br>ator and/or EPB Memo<br>seal:<br>No<br>No<br>led/verified the Ballot Stora | Allot envelopes, but not the provisional ballot storage envelopes<br>Container by affixing seal(s):<br>No                                                                                                    |
| VE, the undersigned members<br>ssist Terminal (VAT) ballots, Sj<br>ere properly sealed into an ap<br>No                                                                                                    | polied and Original bal<br>proved Ballot Storage<br>No<br>ator and/or EPB Memo<br>seal:<br>No<br>No<br>led/verified the Ballot Stora | Allot envelopes, but not the provisional ballot storage envelopes<br>ge Container by affixing seal(s):<br>No                                                                                                    |
| /E, the undersigned members<br>ssist Terminal (VAT) ballots, Sj<br>ere properly sealed into an ap<br>No.<br>/E, further certify that the Tabula<br>ransfer Container by affixing<br>gnature of Election Inspector who sea<br>posture of Election Inspector who sea | polied and Original bal<br>proved Ballot Storage<br>No                                                                               | Allot envelopes, but not the provisional ballot storage envelope<br>ge Container by affixing seal(s):<br>No.<br>No.<br>No.<br>ory Device(s), if removed, were properly sealed into an approv<br>Signature of Election Inspector who sealed/verified the Ballot Store<br>Container and the Transfer Container.<br>E CLOSE OF POLLS & CERTIFYING COMPLETION CERTIFICATION<br>the polls clesed.                                                                                                    |
| VE, the undersigned members<br>ssist Terminal (VAT) ballots, Sj<br>ere properly sealed into an ap<br>No                                                                                                    | polied and Original bal<br>proved Ballot Storage<br>No                                                                               | Allot envelopes, but not the provisional ballot storage envelopes container by affixing seal(s):           No.           No.           ory Device(s), if removed, were properly sealed into an approx           Signature of Election Inspector who sealed/verified the Ballot Store Container and the Transfer Container.           Electors of Election Inspector who sealed/verified the Ballot Store Container and the Transfer Container.           Electors of Polls & CERTIFYING COMPLETION CERTIFICATION CERTIFICATION CERTIF |
| VE, the undersigned members<br>ssist Terminal (VAT) ballots, Sj<br>ere properly sealed into an ap<br>No                                                                                                    | polied and Original bal<br>proved Ballot Storage<br>No                                                                               | Allot envelopes, but not the provisional ballot storage envelopes Container by affixing seal(s): No. No. No. No. Storage No. Storage No. Storage No. No. No. No. No. No. No. No. No. No.                                                                                                    |
| VE, the undersigned members<br>ssist Terminal (VAT) ballots, Sj<br>ere properly sealed into an ap<br>No                                                                                                    | polied and Original bal<br>proved Ballot Storage<br>No                                                                               | Allot envelopes, but not the provisional ballot storage envelopes container by affixing seal(s):           No.           No.           ory Device(s), if removed, were properly sealed into an approx           Signature of Election Inspector who sealed/verified the Ballot Store Container and the Transfer Container.           Electors of Election Inspector who sealed/verified the Ballot Store Container and the Transfer Container.           Electors of Polls & CERTIFYING COMPLETION CERTIFICATION CERTIFICATION CERTIF |
| VE, the undersigned members<br>ssist Terminal (VAT) ballots, Sj<br>ere properly sealed into an ap<br>No                                                                                                    | polied and Original bal<br>proved Ballot Storage<br>No                                                                               | Allot envelopes, but not the provisional ballot storage envelopes Container by affixing seal(s): No. No. No. No. Storage No. Storage No. Storage No. No. No. No. No. No. No. No. No. No.                                                                                                    |
| VE, the undersigned members<br>ssist Terminal (VAT) ballots, Sj<br>ere properly sealed into an ap<br>No                                                                                                    | polied and Original bal<br>proved Ballot Storage<br>No                                                                               | Allot envelopes, but not the provisional ballot storage envelopes (but not the provisional ballot storage enveloped (but and the provisional ballot storage).  No,                                                                                                    |

RED - DETACH AND PLACE IN ENVELOPE NO. 2 TO BOARD OF CANVASSERS

### LIST OF VOTERS

Updated as of 7.7.2015

#### **List of Voters**

The List of Voters is created by the EPB Software and must be saved to the encrypted flash drive. If your precinct has the ability to print, the List of Voters should be printed as well. Use the triangle buttons next to the page number, to view the report. Remember to view the number of voters in order to record that number in the paper binder pollbook.

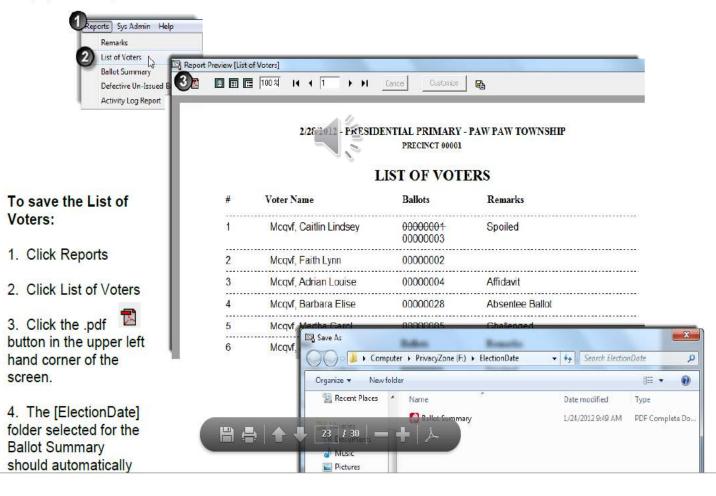

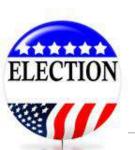

### **REMARKS REPORT**

#### **Remarks Report**

**Remarks** recorded in the EPB software using the General Remarks and/or Voter Remarks are saved in a report also and must be saved to the encrypted flash drive. If your precinct has the ability to print, the **Remarks** should be printed as well.

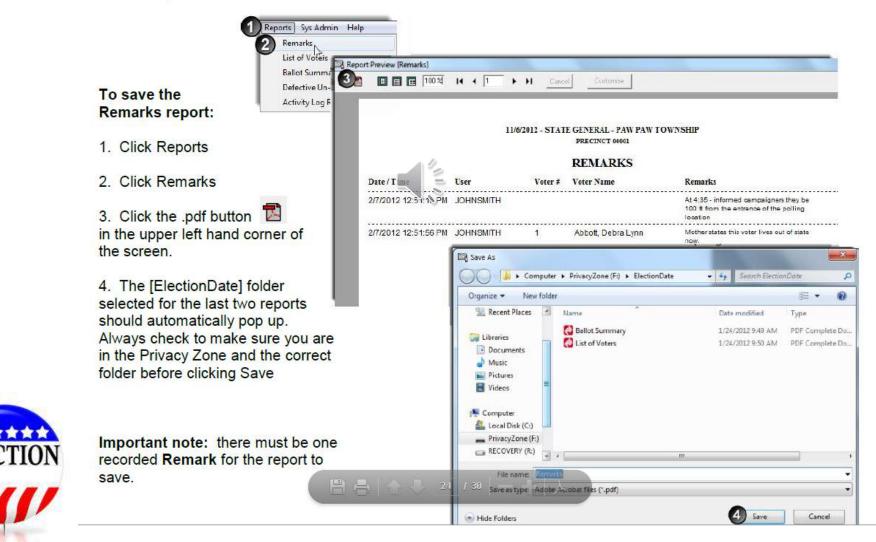

## SAVE VOTER HISTORY

#### Save Voter History

After all other reports are saved, save the voter history. This file will update the voter registration files in the Qualified Voter File (QVF) recording who voted on election day.

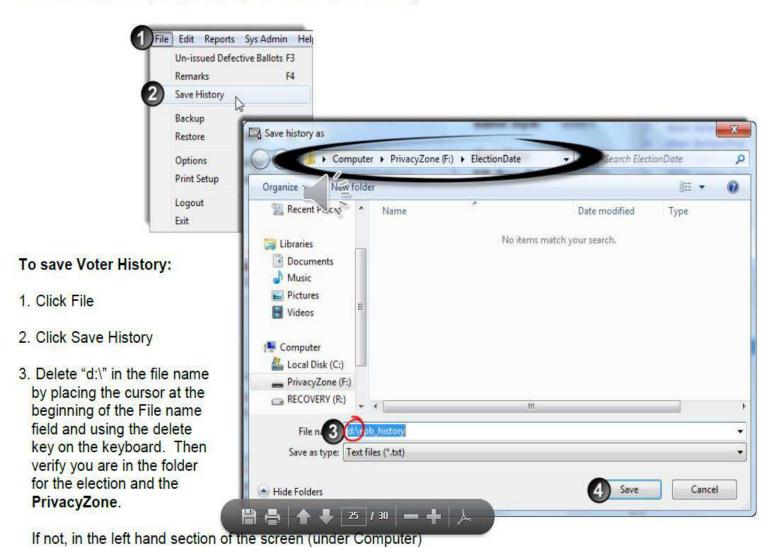

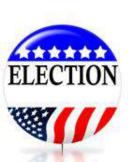

### **PREPARE ENVELOPES**

- #1 COUNTY CLERK
   Poll Book, 1 Statement of Votes
   Precinct Delegate Write-in Forms
- # 2 COUNTY BOARD OF CANVASSERS
   1 Statement of Votes & Totals Tape

### #3 – LOCAL CLERK

1 Statement of Votes

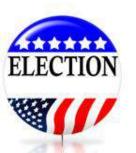

- Zero Tape and Totals Tape
- Applications to Vote
  - **Receiving Board Checklist**

The ICX cannot just be powered down as done previously. The new upgrade requires the polls to be closed. Insert Pollworker card and Close Polls on the screen. If not done, equipment will not allow Clerk to load the next election on the unit easily. When Polls are closed, then power down unit.

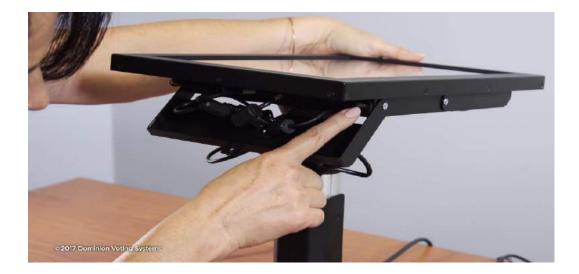

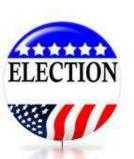

#### **POWERING DOWN ICP**

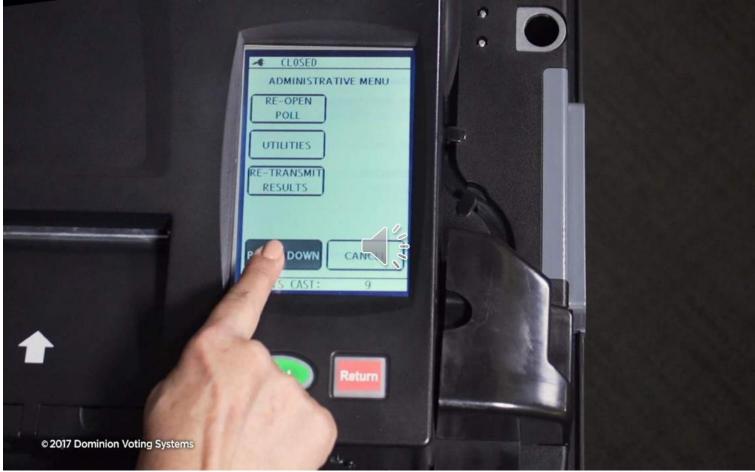

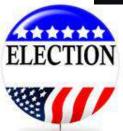

The poll worker will need to select the "POWER DOWN" option in order to fully turn off the ICP tabulator. DO NOT ZERO OUT!!

#### **REMOVE SEAL FOR MEMORY CARDS**

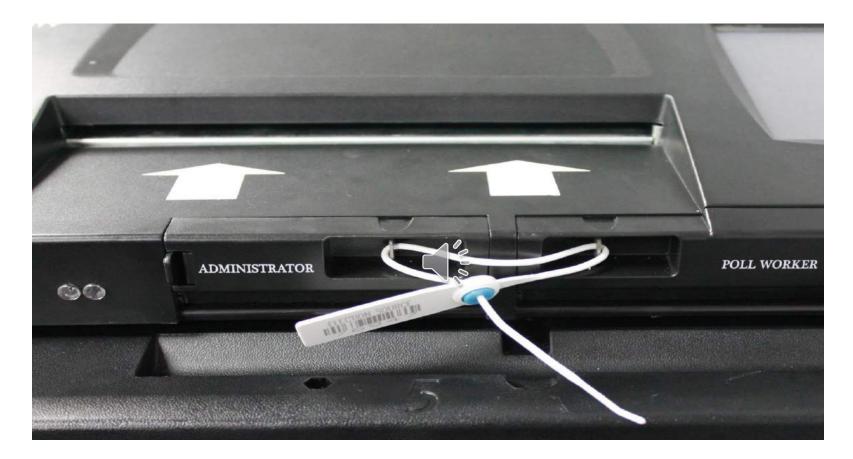

MAKE SURE POWER IS OFF BEFORE THE MEMORY CARDS ARE NOVED ELECTIONseal to gain access to memory cards. Put Seal in Transfer Bag

#### **REMOVE BOTH MEMORY CARDS**

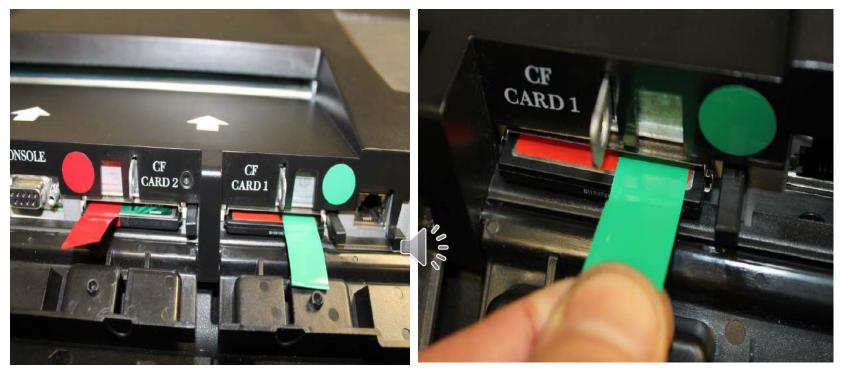

#### MAKE SURE THE POWER IS OFF

•Press the black button on the right side of each memory card

•This is a button that pushes in, NOT a lever it moves side-to-side or up and down

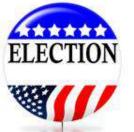

•Alternatively, it is acceptable to pull the red and green tabs to remove the card, this will not cause damage. **REMOVE BOTH MEMORY CARDS AND PLACE IN TRANSFER BAG TO BE SEALED.** 

## PACK OFFICIAL BALLOT BAG

- Voted and Unused ballots
- Sample Ballots
- Spoiled Ballot Envelope
- Duplicated Ballot Envelope
- Ballot Container Certificate with seal number of the seal used to secure the container showing through the window.
- Seal number also is recorded in the Poll Book on the Certificate of Election Inspectors.
- Properly Seal Bag with pull-tite seal and Ballot ContainerTag.

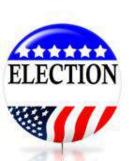

Must have valid certificate Expires 2022

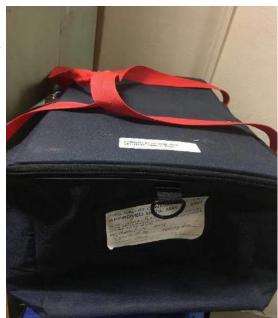

#### **CONTENTS OF TRANSFER BAG TO COUNTY**

2 ICP MEMORY CARDS ICX USB, TECH, POLLWORKER & VOTER CARDS 2 IBUTTON SECURITY KEYS

> SEAL WITH COMPLETED TRANSFER BAG TAG

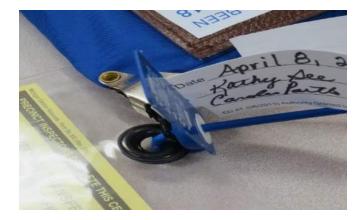

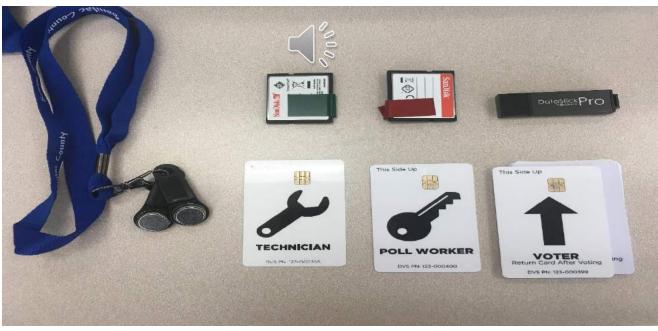

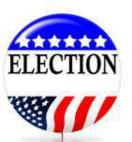

#### **EPOLLBOOK FLASH DRIVE – LOCAL CLERK ENV.**

# **DELIVER TO RECEIVING BOARD**

- Must Complete Receiving Board Checklist
- Conducting Pre-Canvasser
   Review
- Do Complete Audit of Poll Book

   nothing left unsigned and
   assembled in binder after the

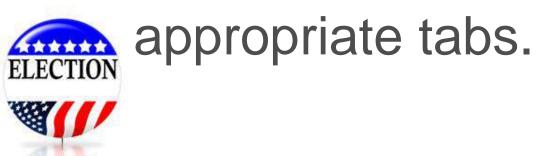

# **RECEIVING BOARD CHECKLIST**

Receiving Board Glade

Provided by the Michigan Burebu of Elections Gadated his of 2118-2016 **Receiving Board Checklist** Jurisdiction Precinct Election Date Required: Confirm the Poll Book and Statement of Votes are not sealed in the ballot container. Confirm the ballot container is sealed properly Confirm the seal number was recorded properly Confirm the number of names listed in the Poll Book equals the number of ballots tabulated on the tabulator tape and recorded on the Statement of Votes Correction of any of the above items requires the Receiving Board to direct the election inspectors returning the items to make the necessary corrections. Once corrections are made, full documentation of the corrective action must be written in the remarks of the Poll Book, signed by the election inspectors and witnessed by the Receiving Board inspectors. Other beneficial items to review for a successful Canvass: Poll Book **Ballot Container Certificate** Clerk's Preparation Certificate completed Dated and signed by two election and signed inspectors of differing party affiliation Election Inspectors Preparation Seal number properly recorded Certificate completed and signed by inspectors present when polls opened **Program Container Certificate** All inspectors subscribed to the Dated and signed by two election Constitutional Oath of Office inspectors of differing party affiliation Oath administrator signed Seal number properly recorded No lines skipped on the List of Voters All spoiled, affidavit, envelope. Statement of Votes (3 copies required) challenged, and AV ballots noted Totals tape signed by inspectors present Ensure proper recording of write-in votes when poll closed or a notation of none when applicable Write-in votes totaled (if necessary) Ensure proper recording of challenges Seal number of ballot container recorded Ensure remarks were recorded properly Certificate of Election Inspectors Seal number signed by two inspectors of completed and signed by inspectors differing party affiliation present when polls closed Signatures of all inspectors present when Ballot summary is completed and totals polis closed are accurate Ballot container seal number is properly recorded After completion of the above, replace the Poll Book and Statement of Votes into the appropriate envelopes and initial and seal with a red paper seal. Then sign below. We, the undersigned members of the Receiving Board, hereby certify the completion of the items checked above. Republican Receiving Board Inspector Democratic Receiving Board Inspector

All Boxes Must Be Checked

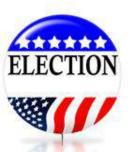

## **CORRECTIVE ACTION NEEDED**

- Receiving Board does not correct anything
- 2 Inspectors that Deliver needs to correct.
- Corrections Documented in Remarks Section.
- Remarks must be signed by <u>both</u> Inspectors and Receiving Board.

### **MISSED ERRORS**

- Signatures for Sealing and Verifying Ballot Container;
- Number of Inspectors present at time of Closing did not sign Poll Book and Totals Tape – # of signatures should match;
- # of Ballots processed does not match with the List of Voters – AV's were not processed through the EPB;
- Ballot Summary does not match with no explanation.

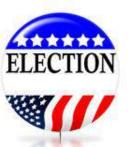

### **PROBLEMS BALANCING**

If you cannot balance, do not close polls and seal election results until you have called the County Clerk's Office @ 906-774-0988 for assistance. Unbalanced election results should not be submitted without approval of Clerk's Office.

**ELECTION** 

## **Deliver to Courthouse on Election Night**

- Properly Sealed/Certificate
   Transfer Bag
- County Clerk Envelope
- Board of Canvasser
   Envelope

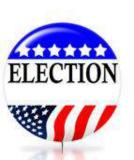

### 3<sup>rd</sup> Keyword

- "SIGNED AND SEALED"
  - Most important two words during the closing process that everything is signed and the ballot bags are sealed properly to ensure the jurisdiction will be eligible to be recounted.

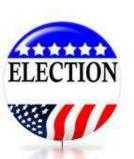

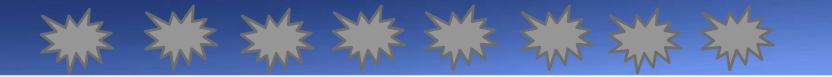

## THANK YOU FOR SERVING AS AN ELECTION INSPECTOR

OFFICE NUMBER (906) 774-0988 CELL NUMBER (906) 396-1914

Any questions, please call Dolly L. Cook, Dickinson County Clerk/Register of Deeds

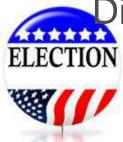